# kernel\_device.h File Reference

Go to the [source](file:///C:/Users/febman/Dropbox/journal%20paper/General-exam/code/html/kernel__device_8h_source.html) code of this file.

# **Functions**

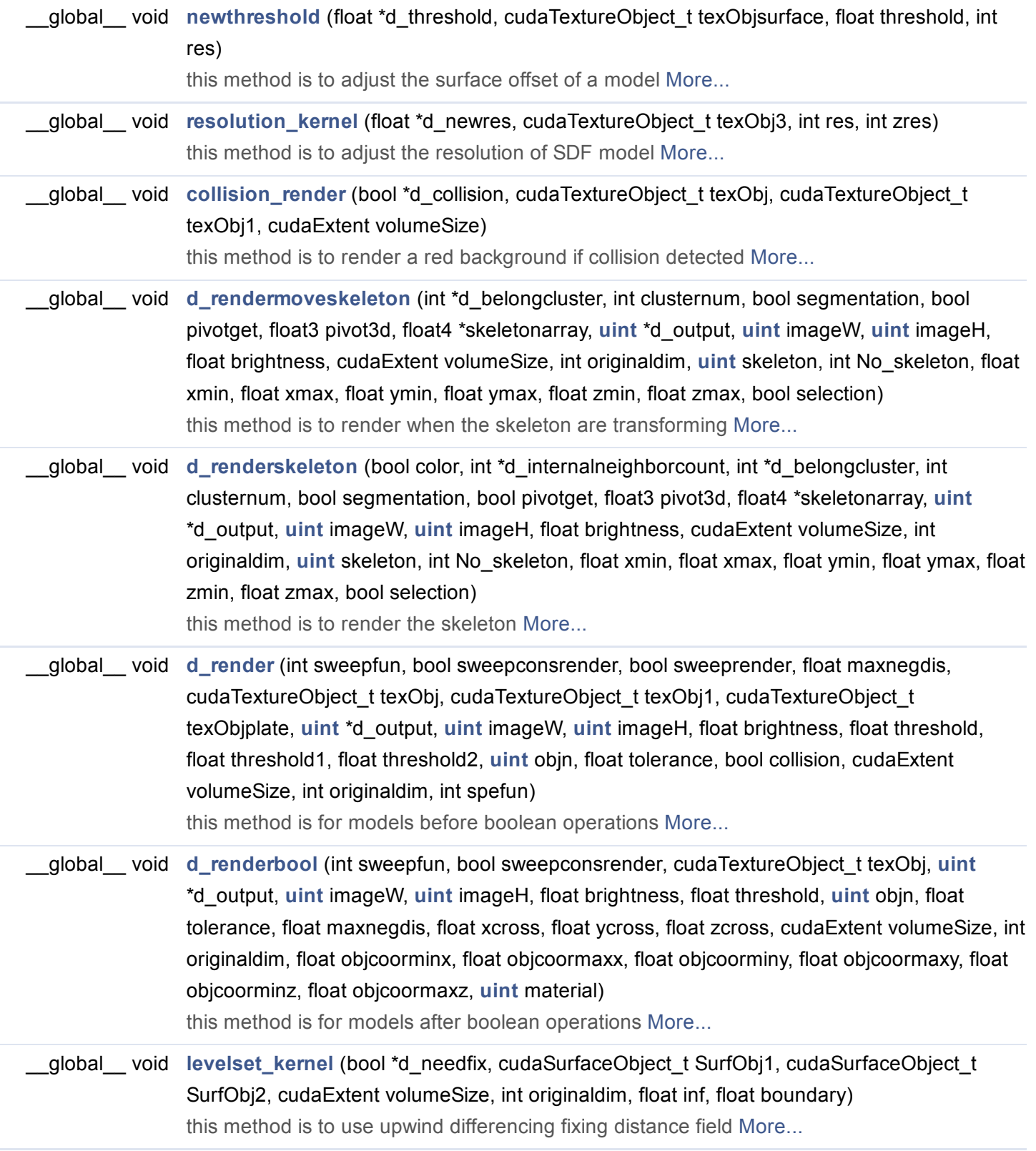

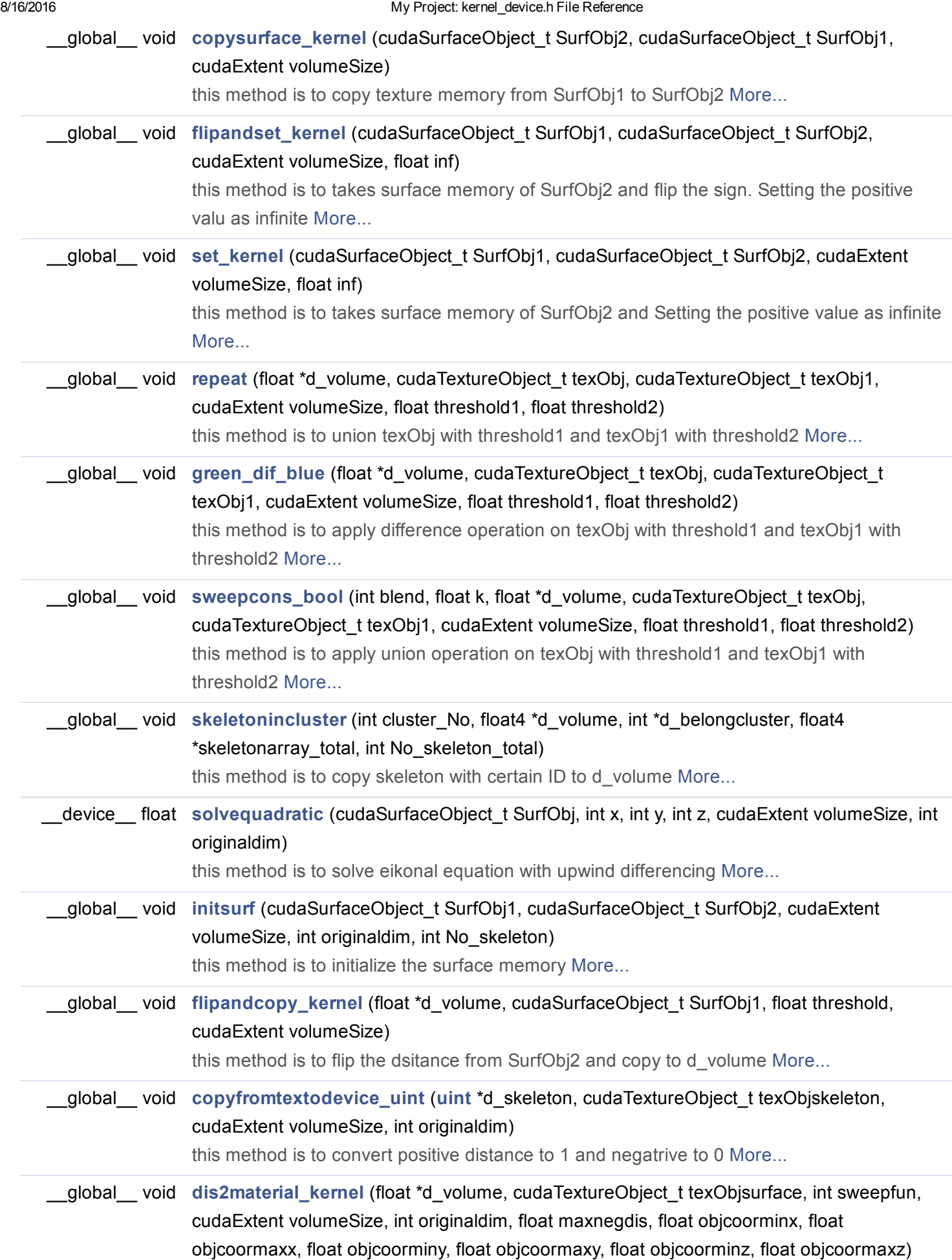

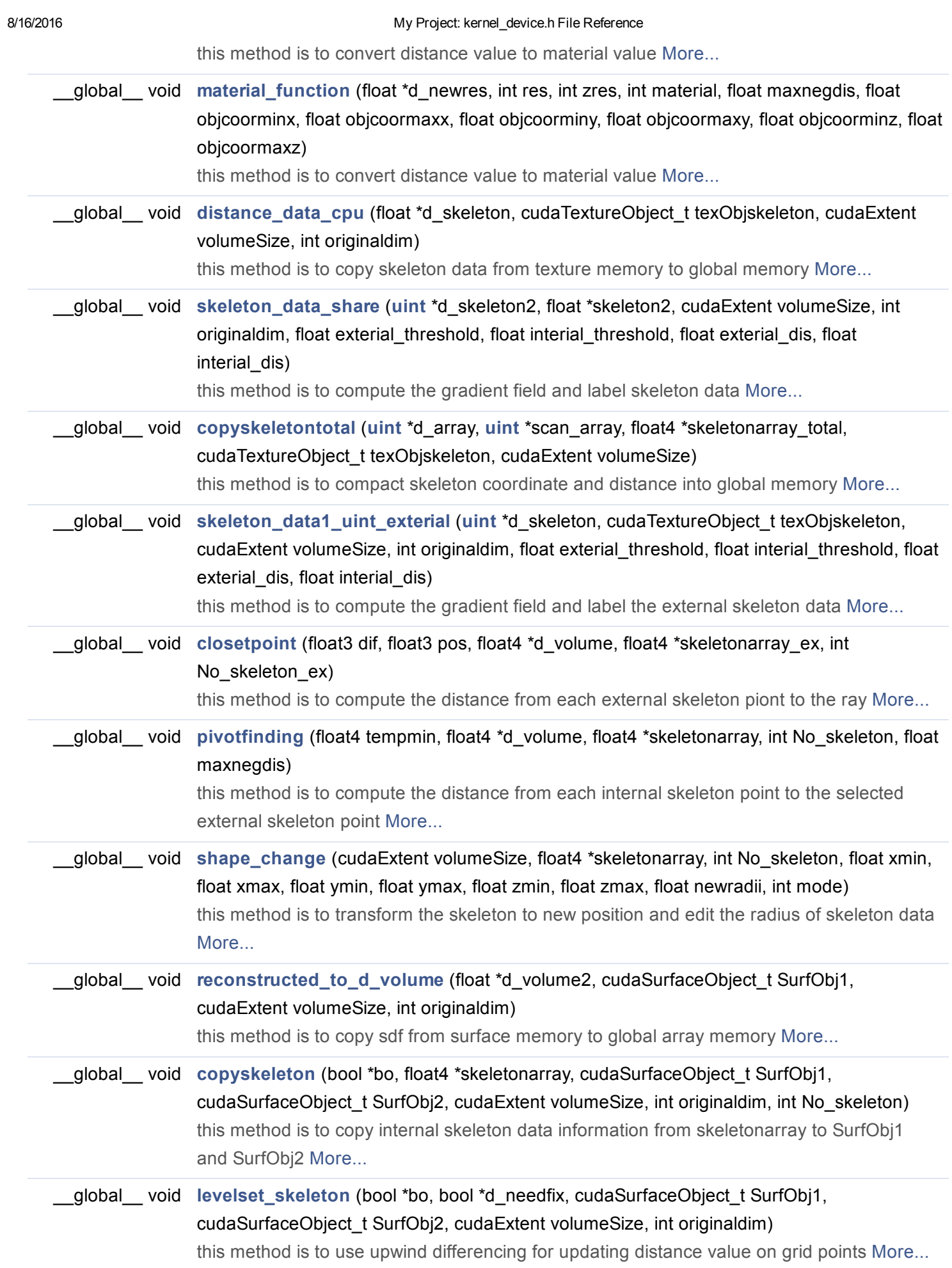

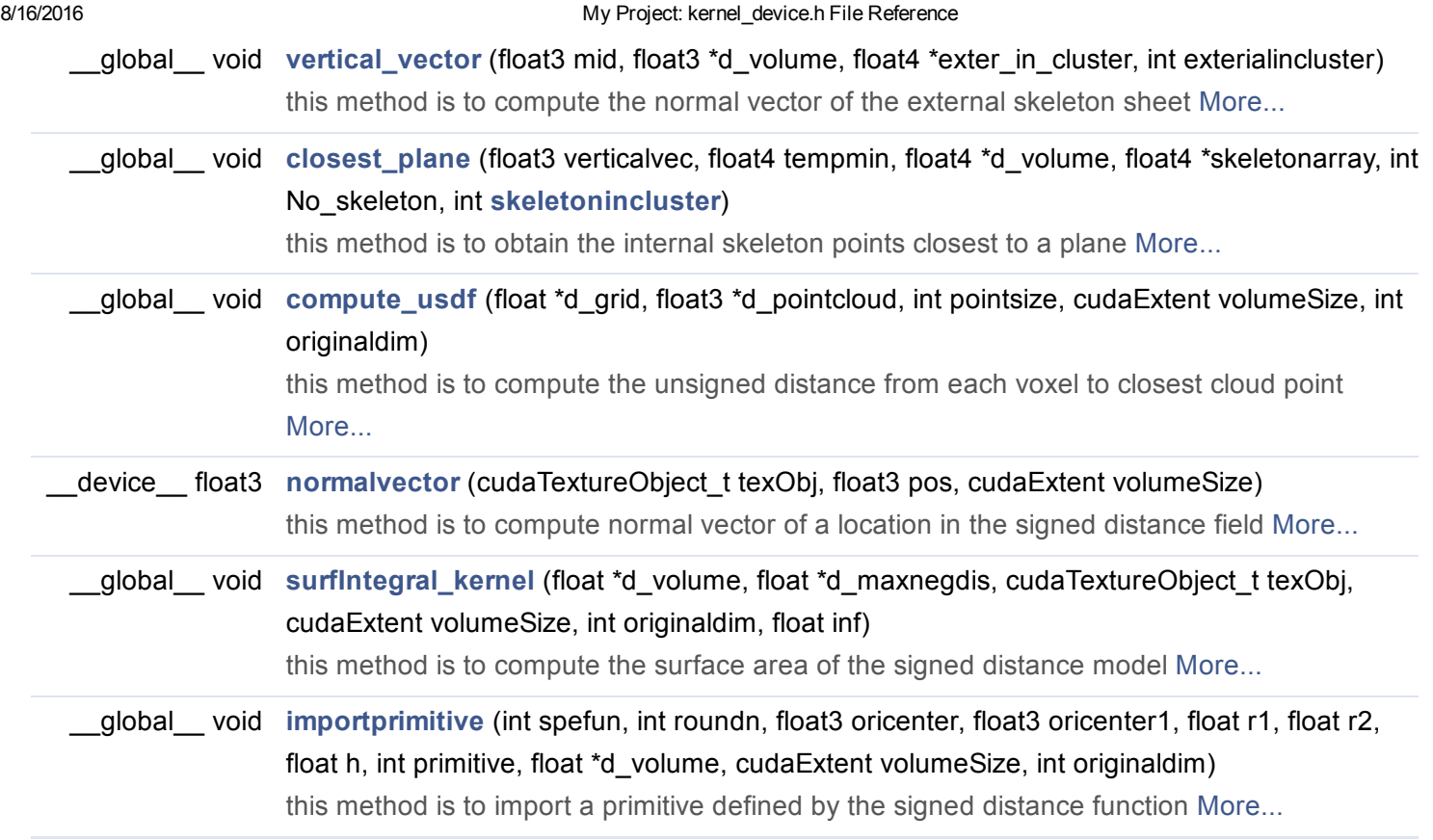

# Function Documentation

<span id="page-3-1"></span>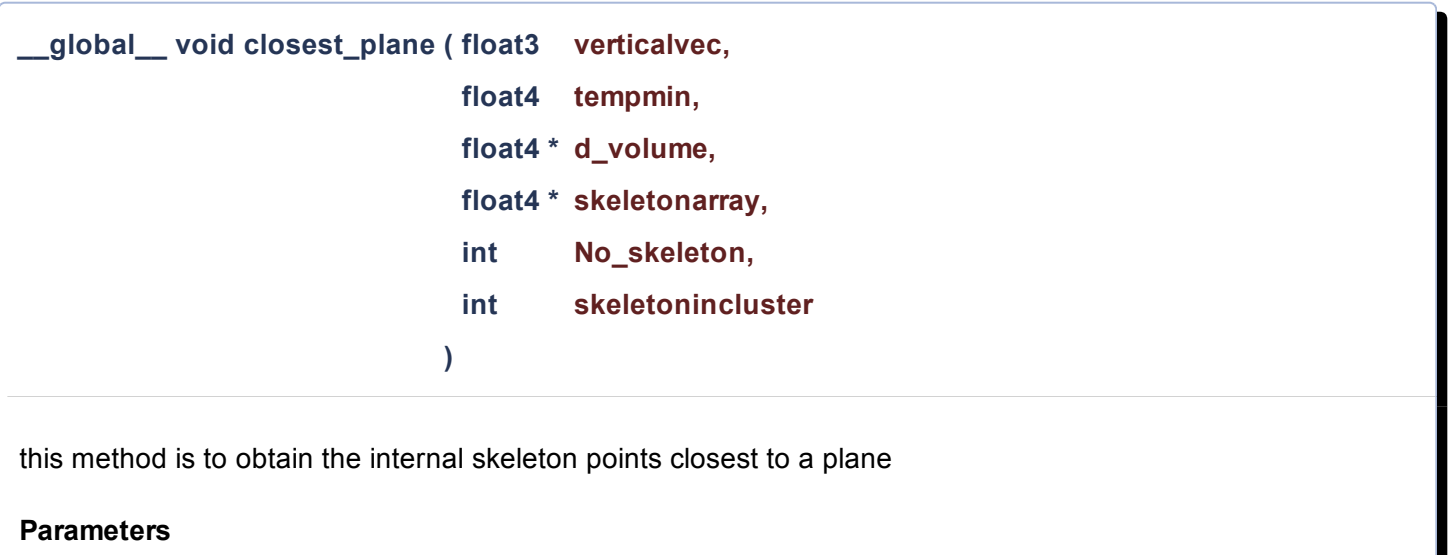

<span id="page-3-0"></span>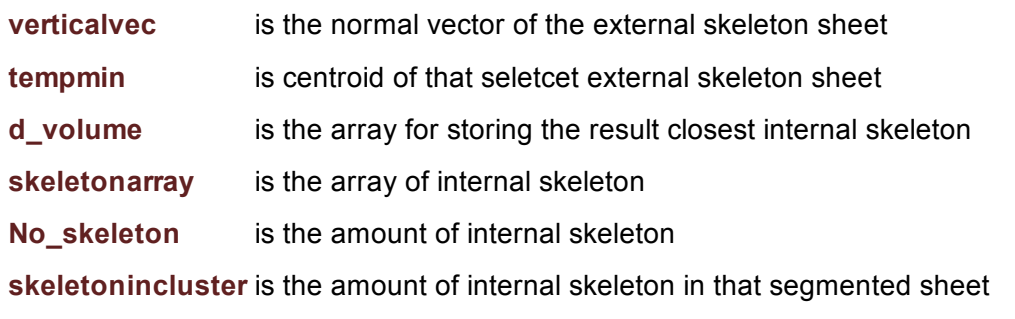

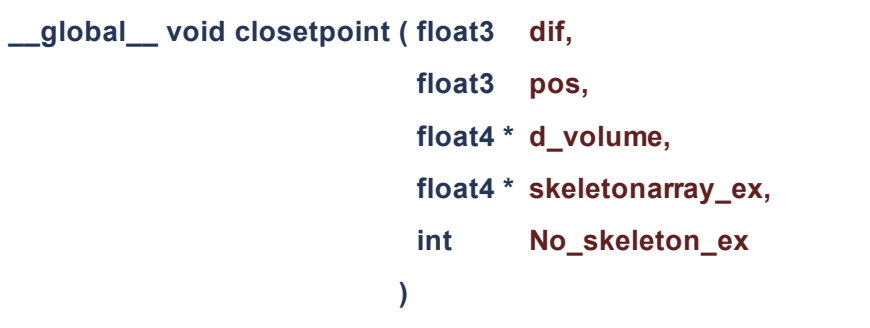

this method is to compute the distance from each external skeleton piont to the ray

#### **Parameters**

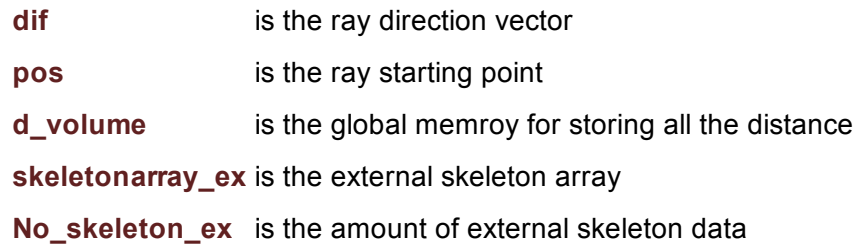

<span id="page-4-0"></span>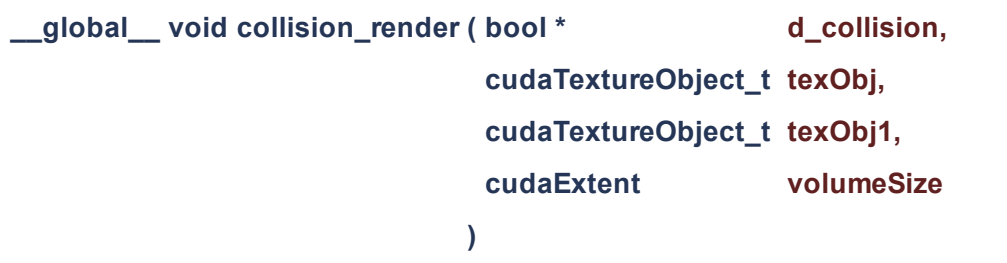

this method is to render a red background if collision detected

#### **Parameters**

- d\_collision is the global output array for storing whether collision found
- texObj is the texture memory of a sdf model
- texObj1 is the texture memory of a sdf model1

<span id="page-4-1"></span>volumeSize is the grid size

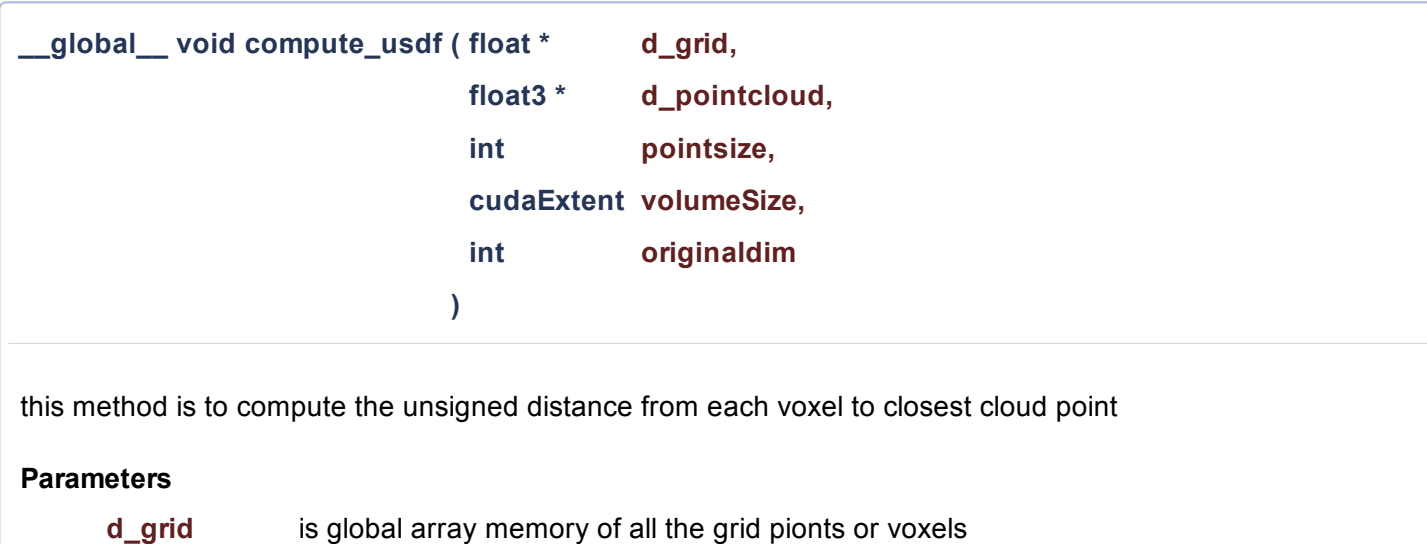

cudaTextureObject\_t texObjskeleton,

cudaExtent volumeSize, int originaldim

d\_pointcloud is array of all point cloud data pointsize is the amount of cloud points

volumeSize is the grid size

**Parameters** 

originaldim is the original grid size if the grid spacing is 1

this method is to convert positive distance to 1 and negatrive to 0

d\_skeleton is global memory for storing the result

<span id="page-5-1"></span>originaldim is the original grid size if grid spacing is 1

texObjskeleton is texture memory of skeleton

volumeSize is the grid size

<span id="page-5-0"></span>\_global\_void copyfromtextodevice\_[uint](file:///C:/Users/febman/Dropbox/journal%20paper/General-exam/code/html/kernel_8h.html#a91ad9478d81a7aaf2593e8d9c3d06a14) ( uint \* d\_skeleton,

)

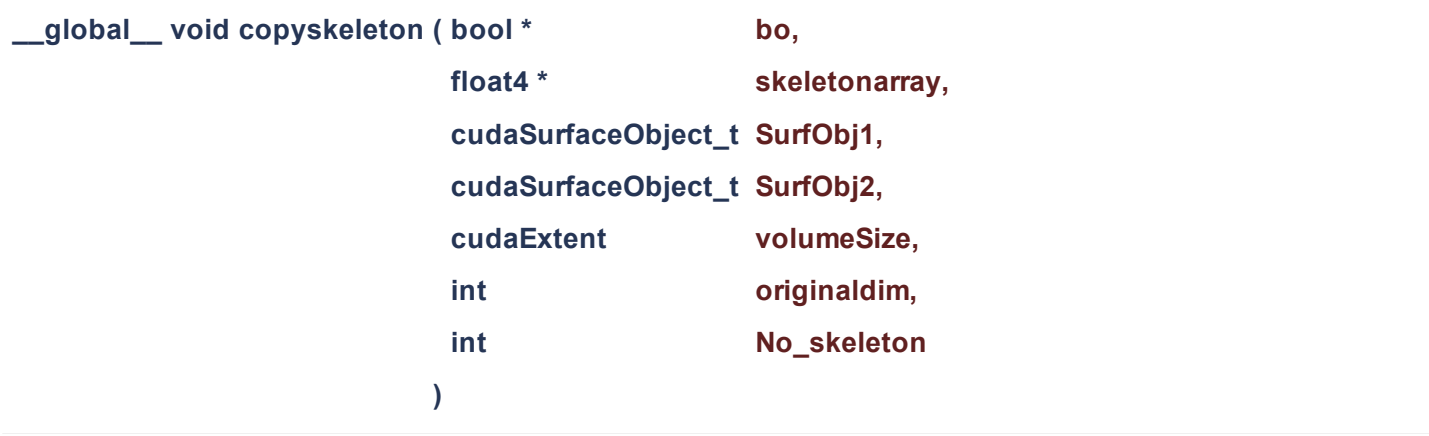

this method is to copy internal skeleton data information from skeletonarray to SurfObj1 and SurfObj2

#### **Parameters**

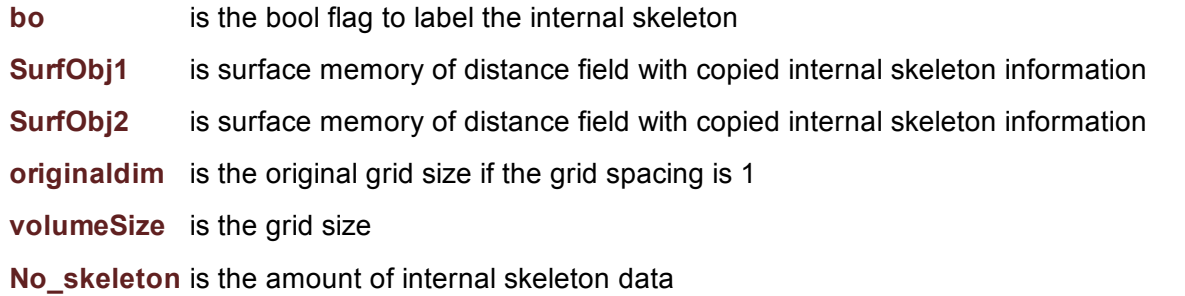

<span id="page-6-1"></span>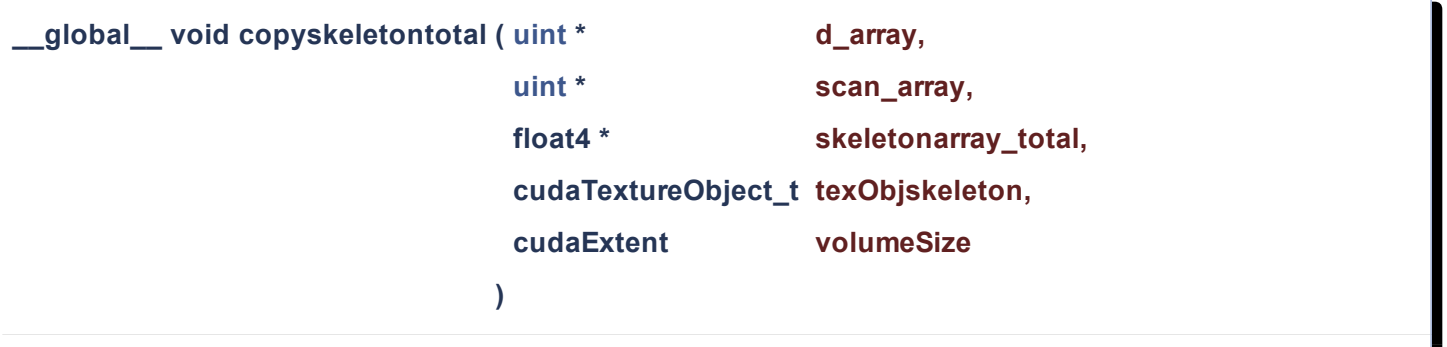

this method is to compact skeleton coordinate and distance into global memory

<span id="page-6-0"></span>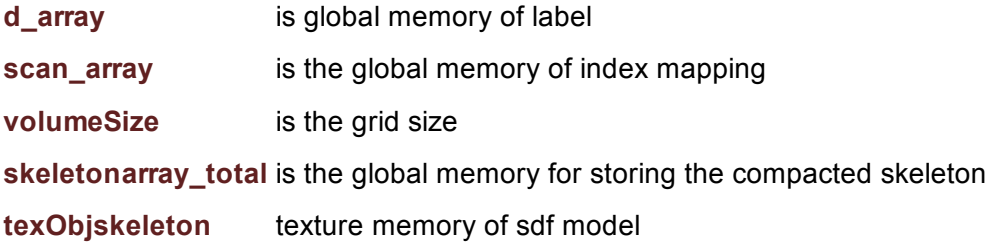

<span id="page-7-0"></span>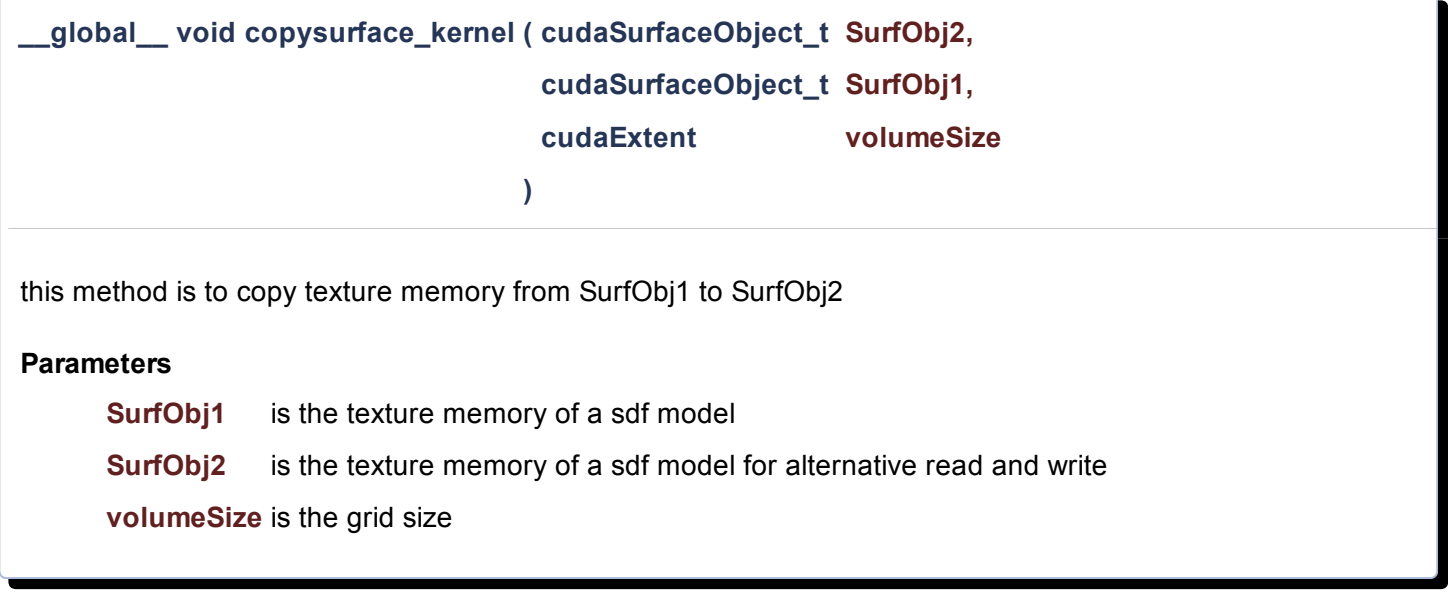

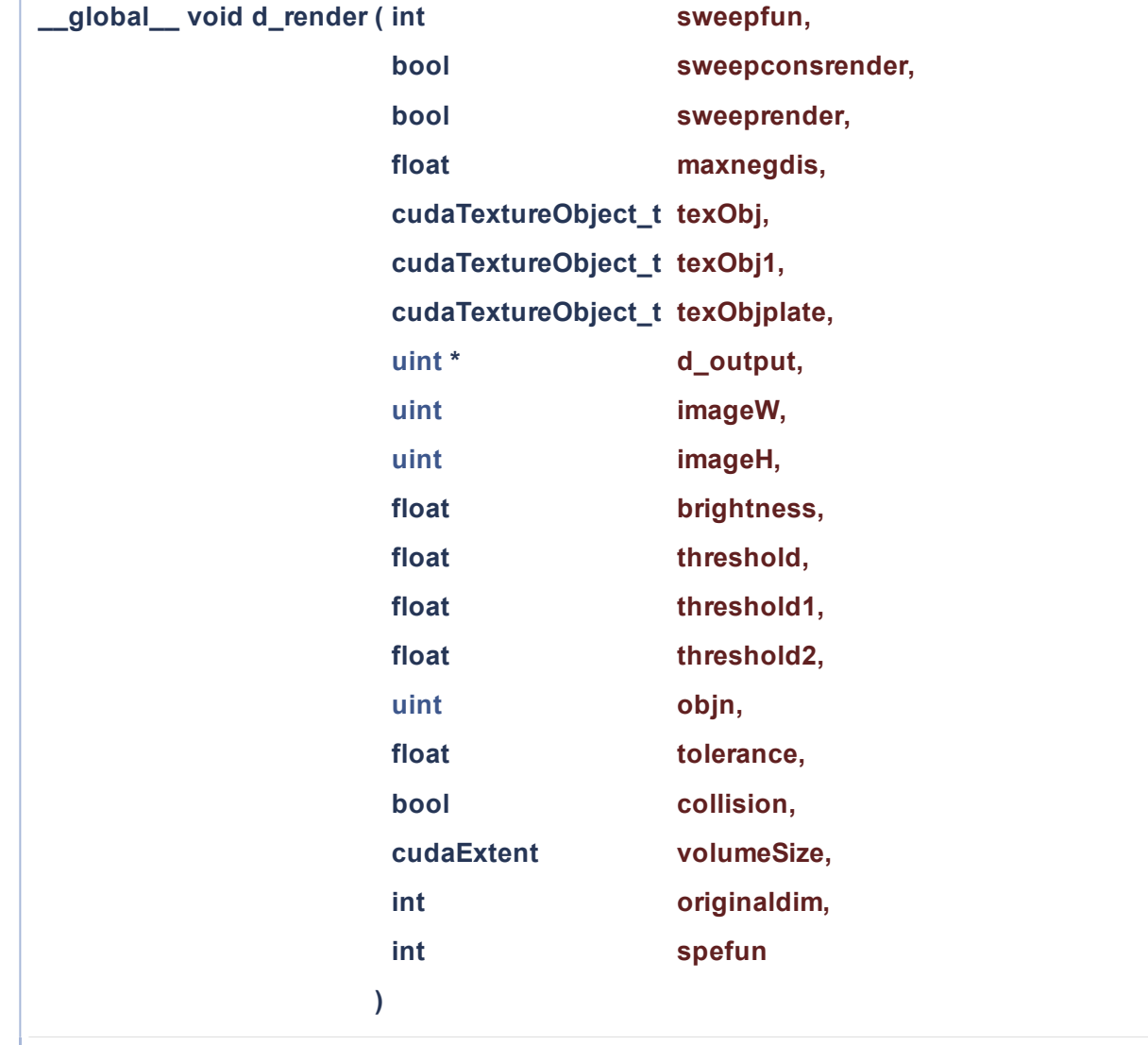

this method is for models before boolean operations

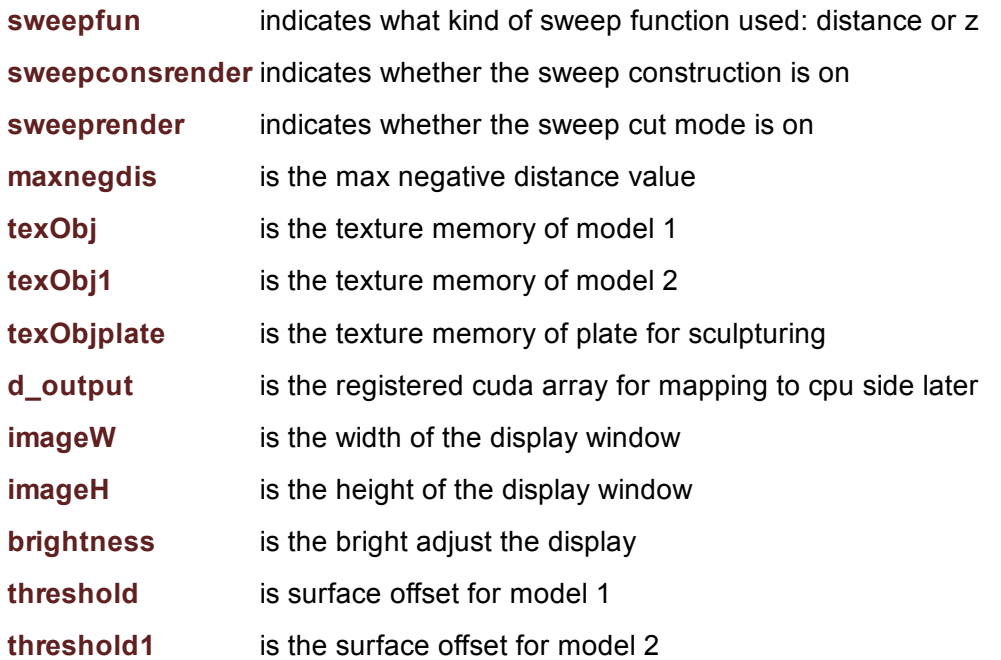

<span id="page-9-0"></span>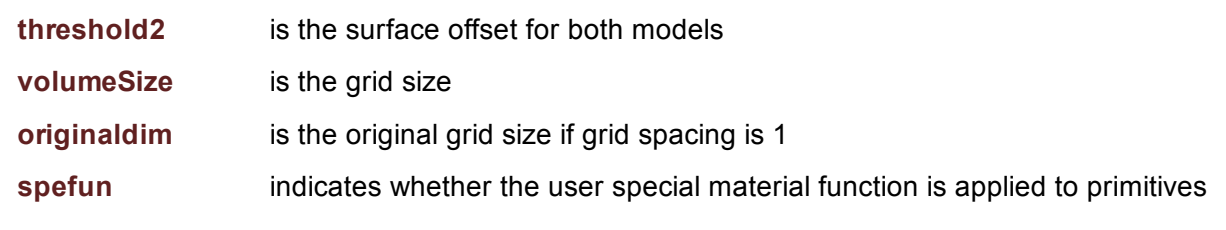

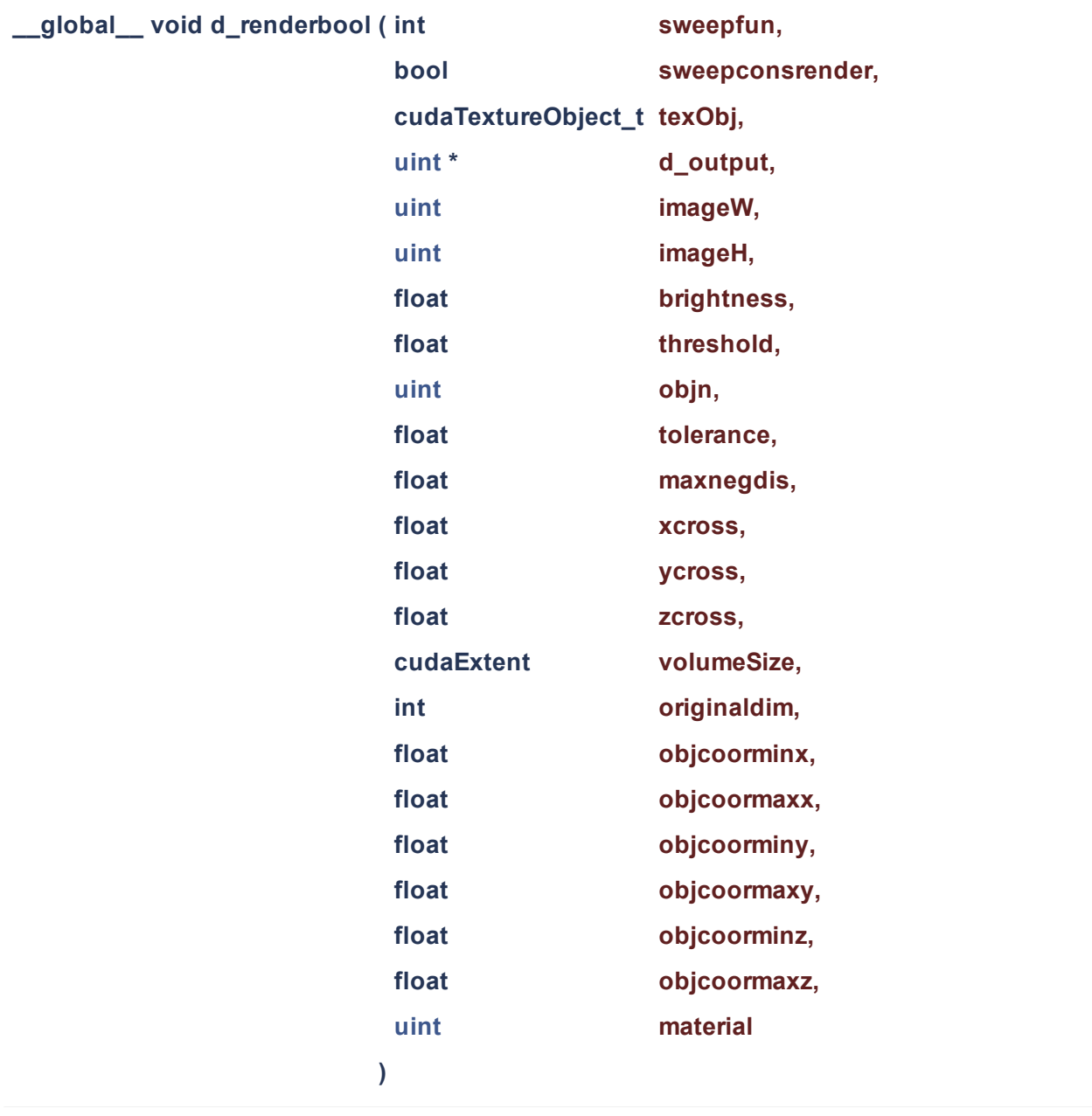

this method is for models after boolean operations

#### **Parameters**

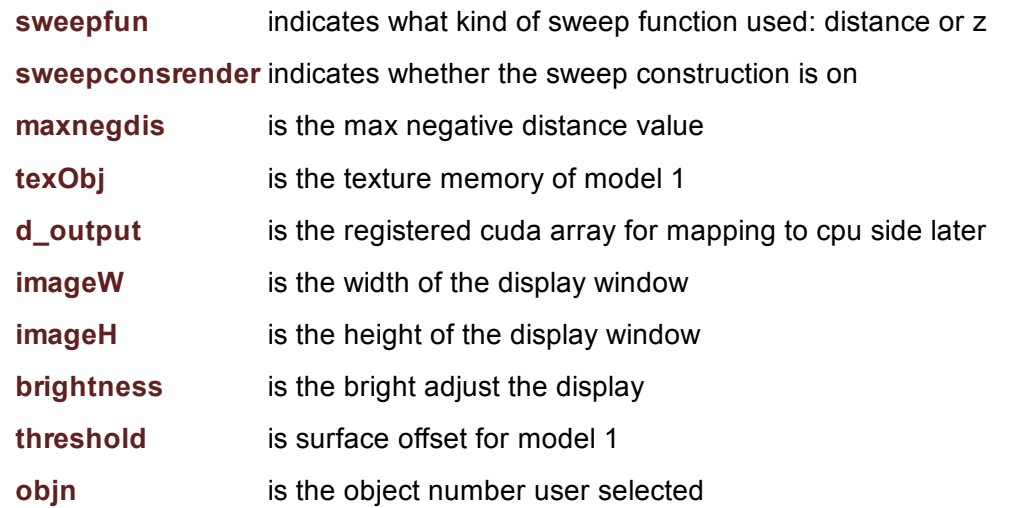

file:///C:/Users/febman/Dropbox/journal%20paper/General-exam/code/html/kernel\_\_device\_8h.html

8/16/2016 My Project: kernel\_device.h File Reference

<span id="page-11-0"></span>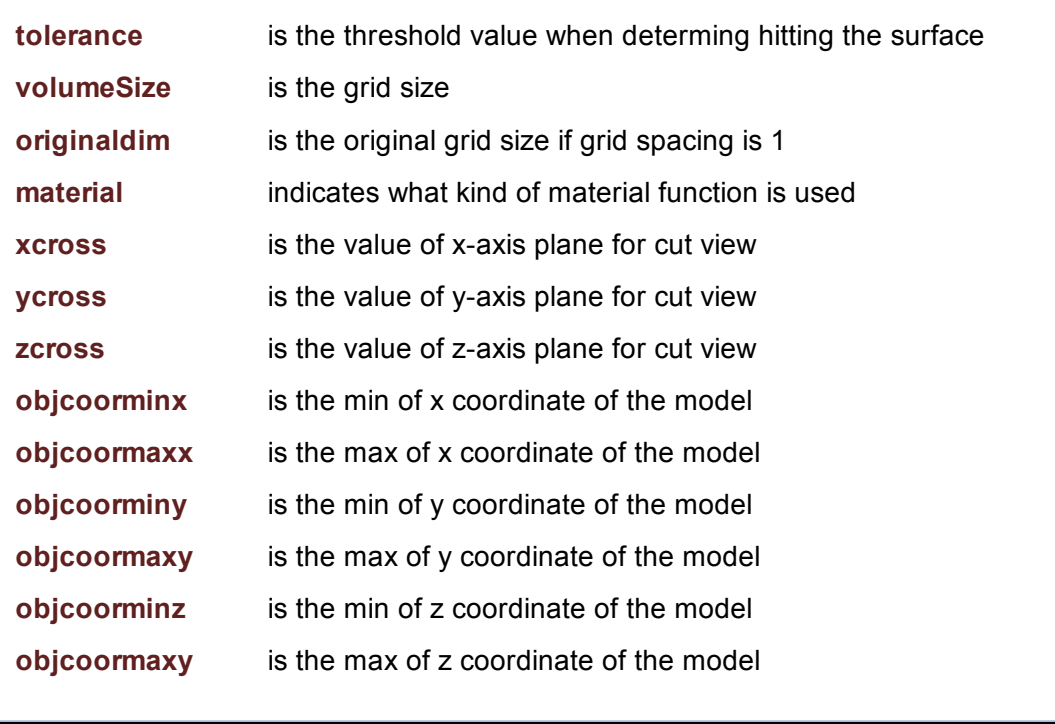

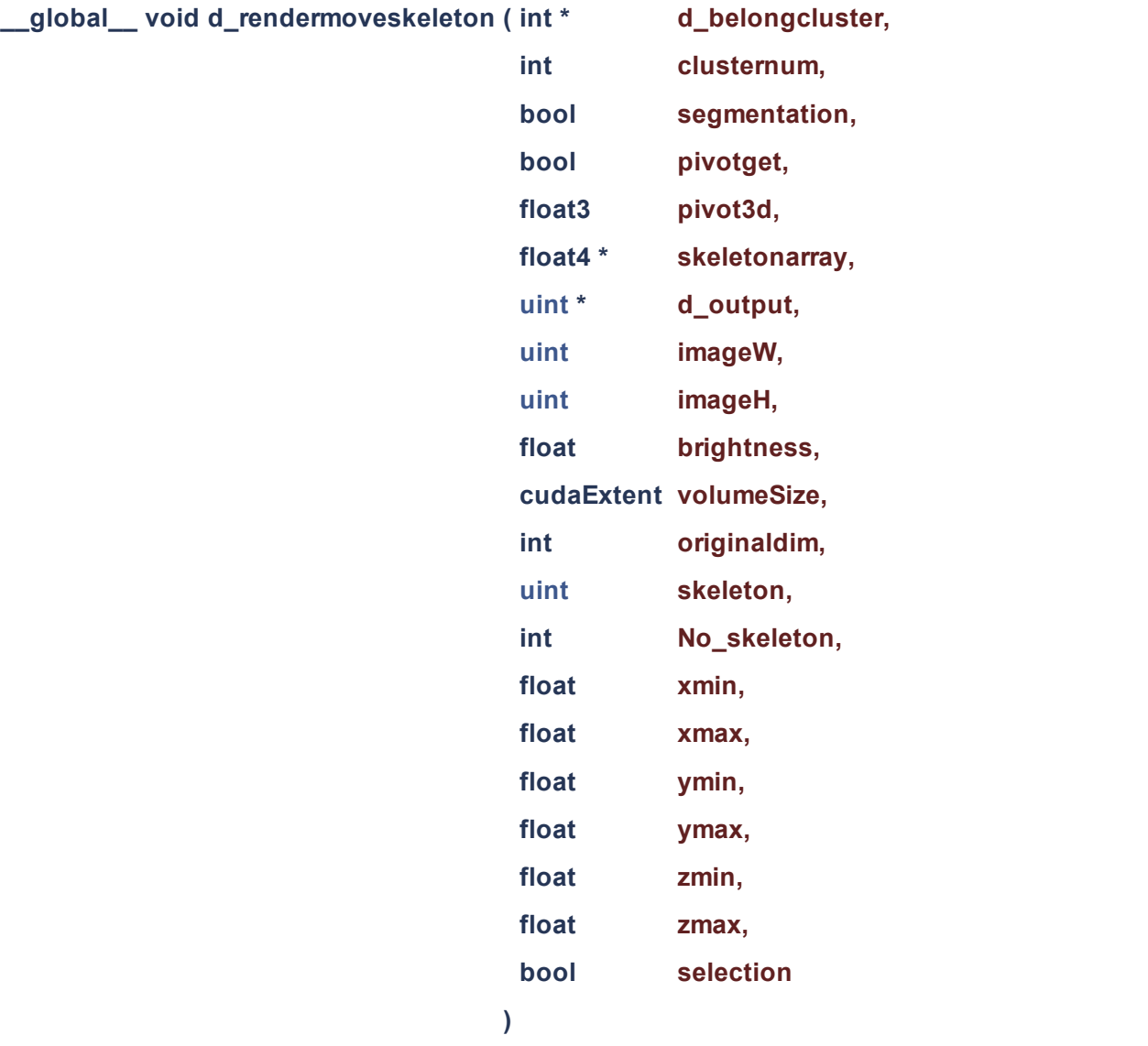

this method is to render when the skeleton are transforming

#### Parameters

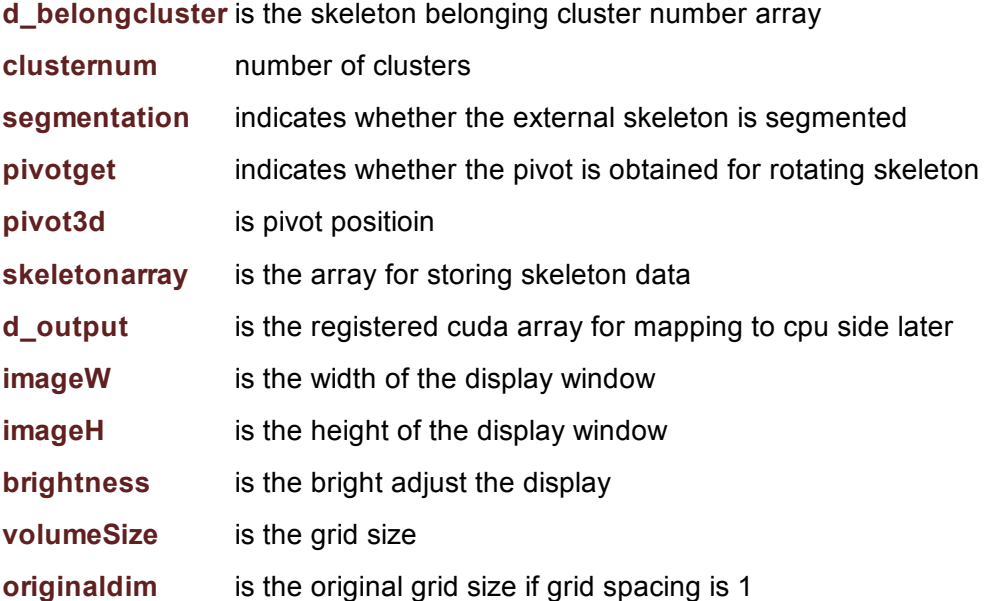

file:///C:/Users/febman/Dropbox/journal%20paper/General-exam/code/html/kernel\_\_device\_8h.html

8/16/2016 My Project: kernel\_device.h File Reference

<span id="page-13-0"></span>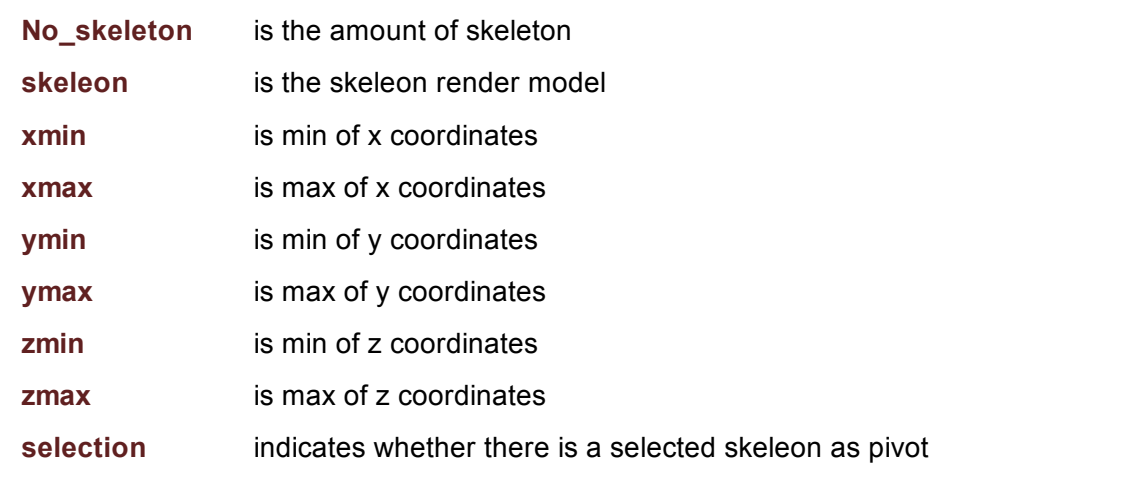

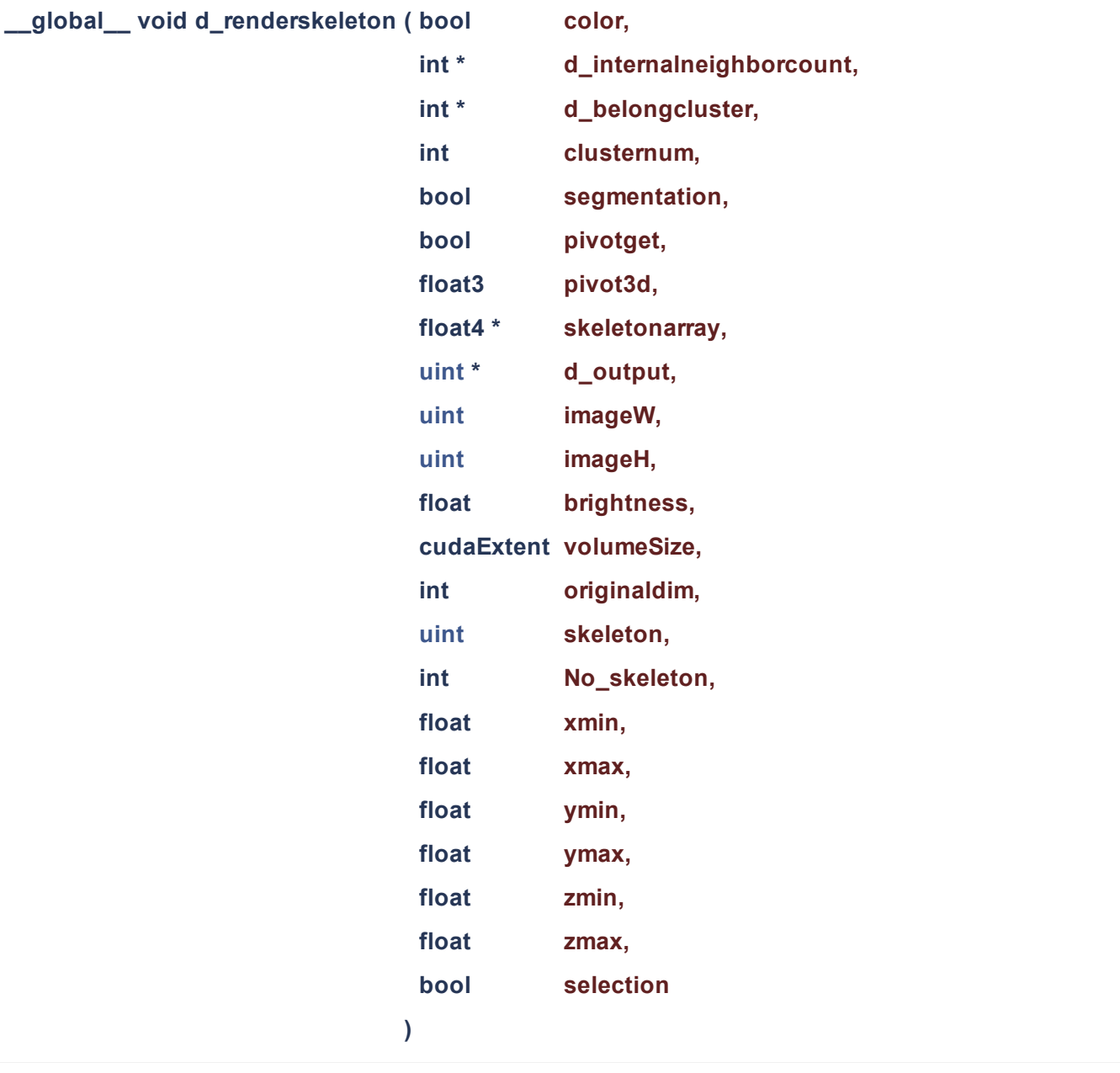

#### this method is to render the skeleton

#### **Parameters**

d\_internalneighborcount indicats the amount of skeleton neighbor of a skeleton data

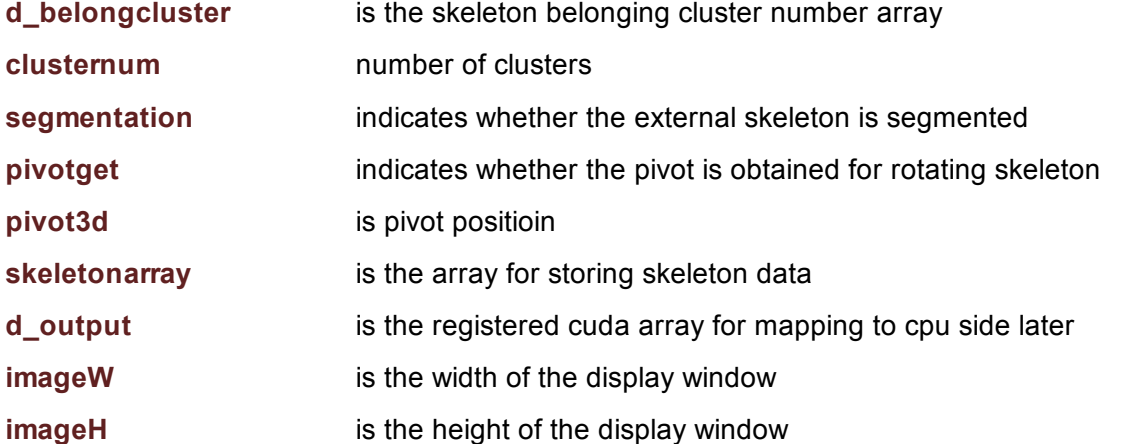

file:///C:/Users/febman/Dropbox/journal%20paper/General-exam/code/html/kernel\_\_device\_8h.html

8/16/2016 My Project: kernel\_device.h File Reference

<span id="page-15-0"></span>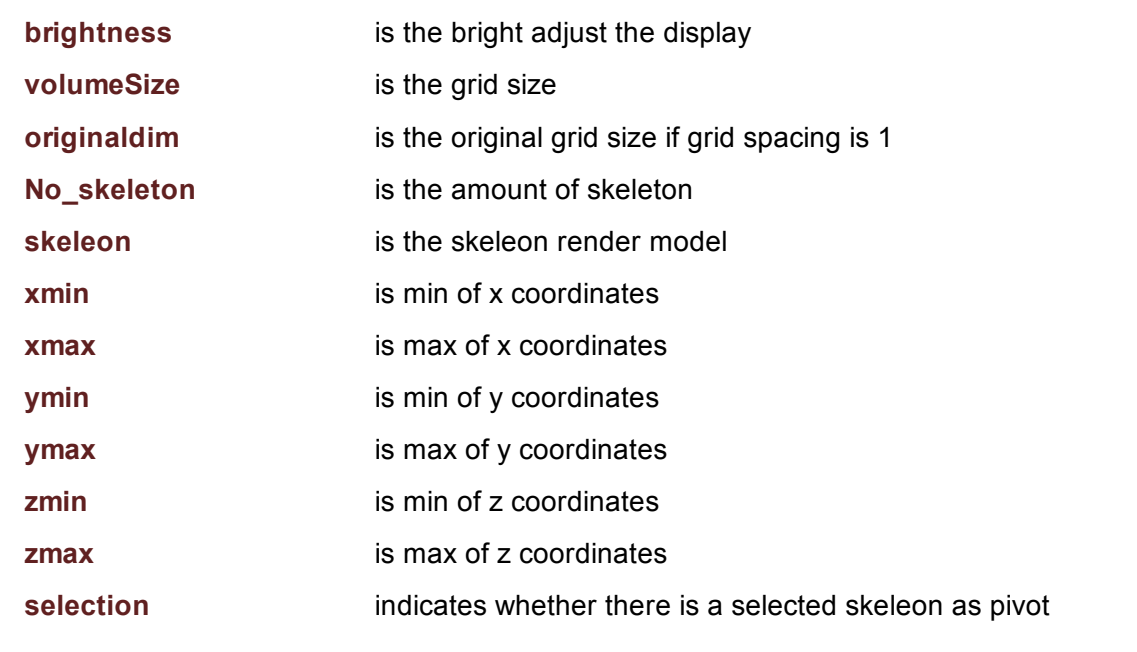

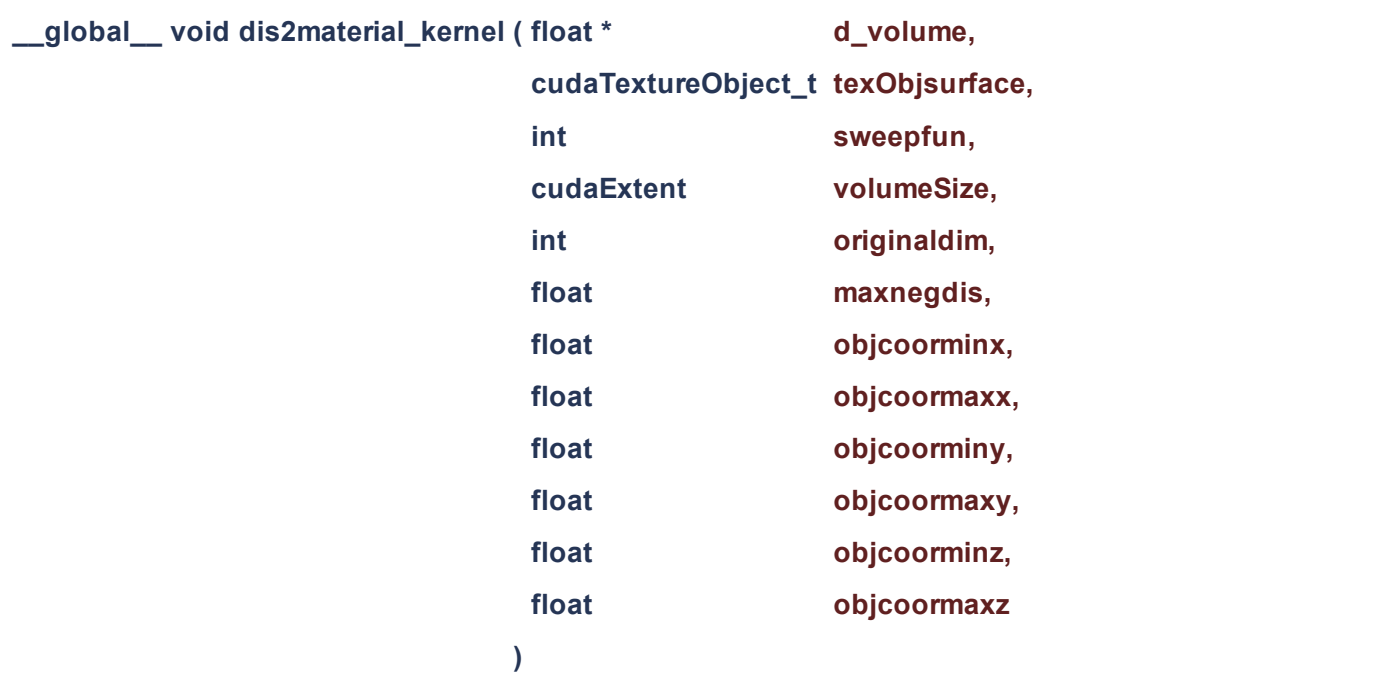

this method is to convert distance value to material value

<span id="page-16-0"></span>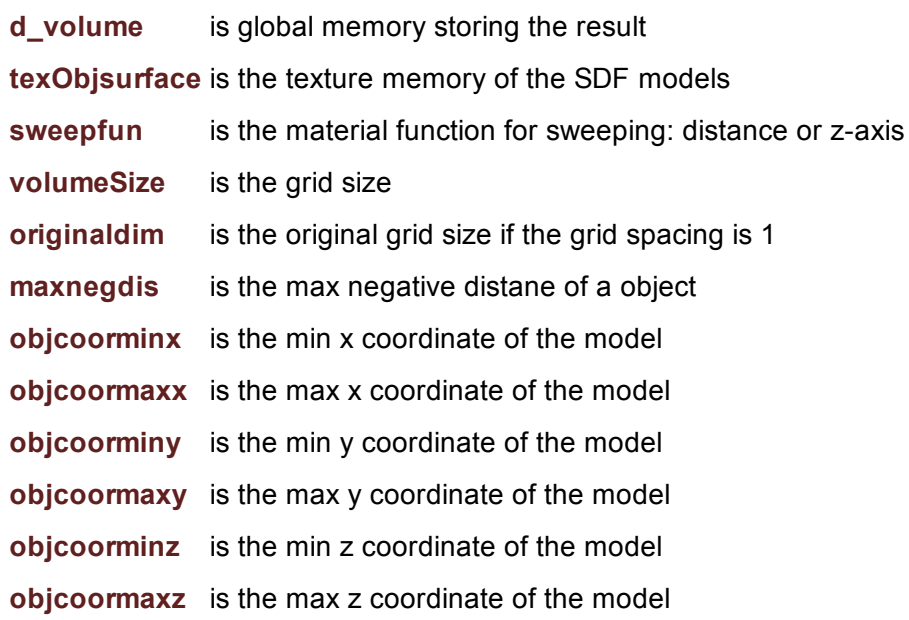

<span id="page-17-1"></span><span id="page-17-0"></span>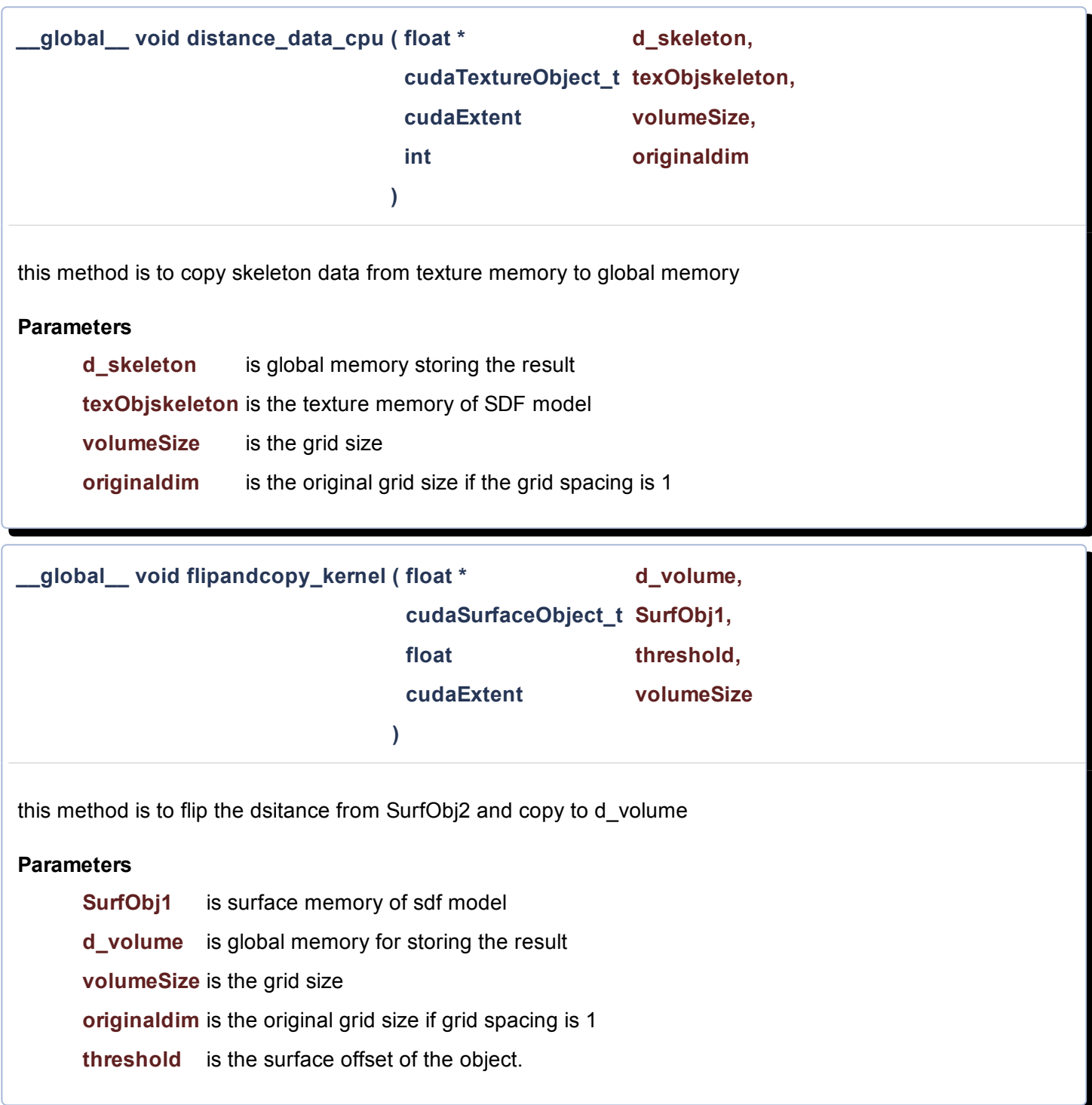

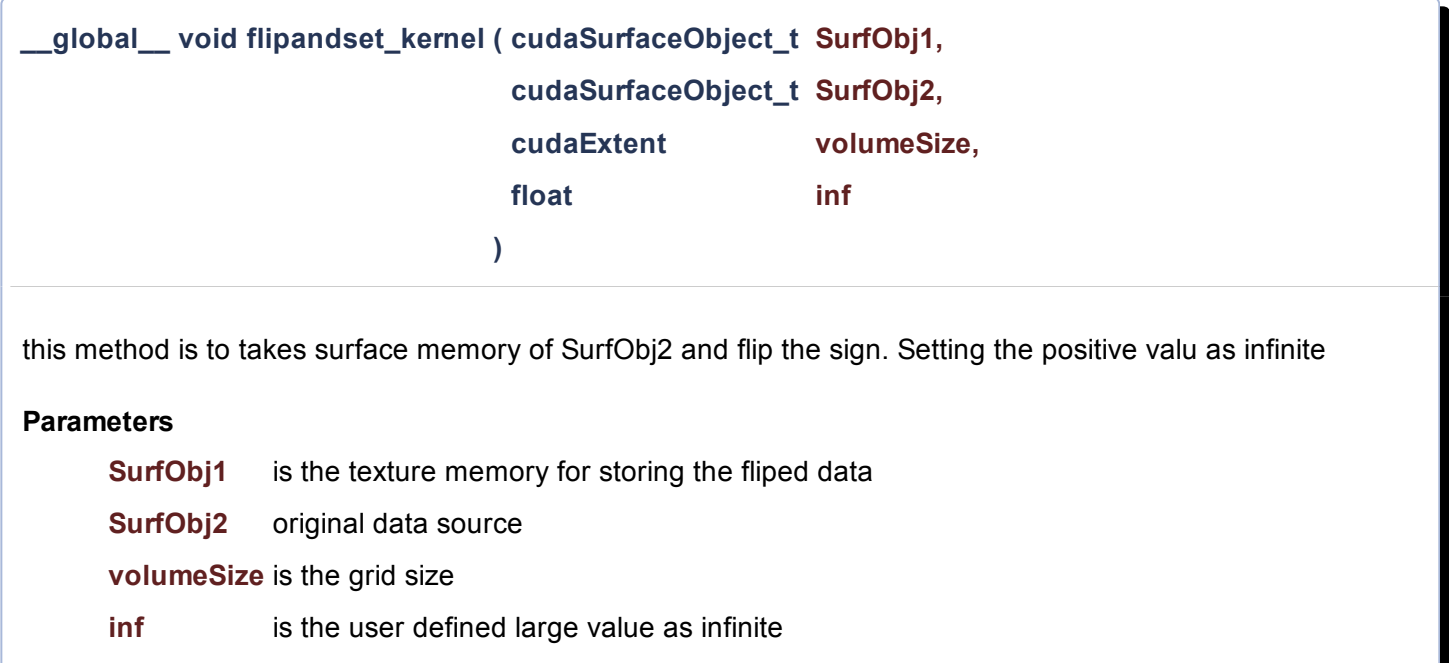

<span id="page-18-0"></span>\_global\_\_void green\_dif\_blue ( float \* d\_volume, cudaTextureObject\_t texObj, cudaTextureObject\_t texObj1, cudaExtent volumeSize, float threshold1, float threshold2 )

this method is to apply difference operation on texObj with threshold1 and texObj1 with threshold2

#### **Parameters**

<span id="page-18-1"></span>texObj is the texture memory for sdf model texObj is the texture memory for sdf model 1 threshold1 is the surface offsetting of sdf model threshold2 is the surface offsetting of sdf model 1 volumeSize is the grid size d\_volume is for storing the result

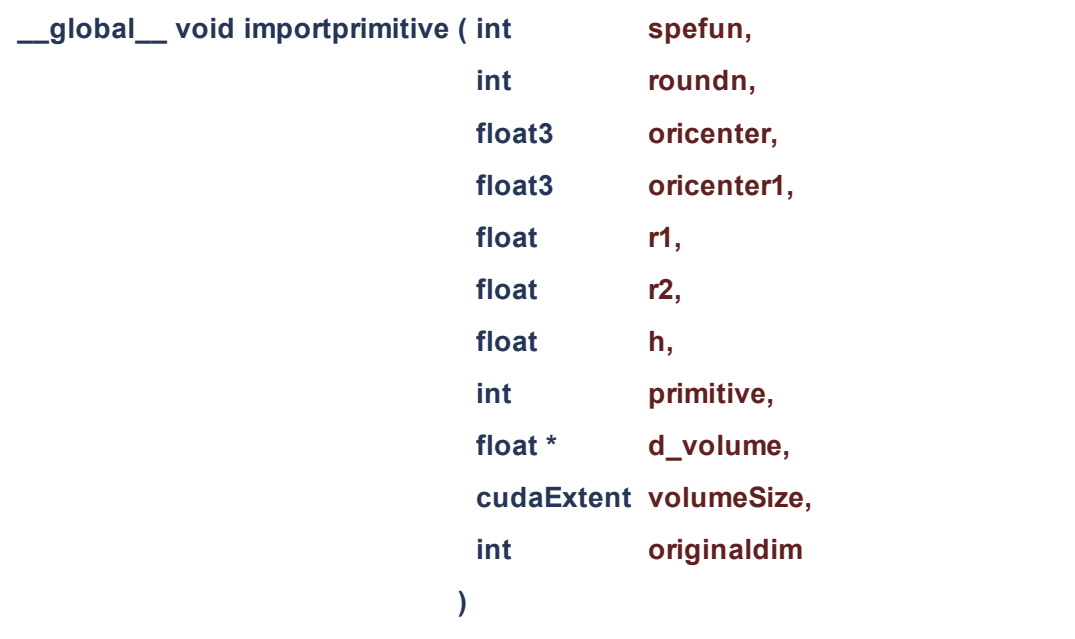

this method is to import a primitive defined by the signed distance function

<span id="page-19-0"></span>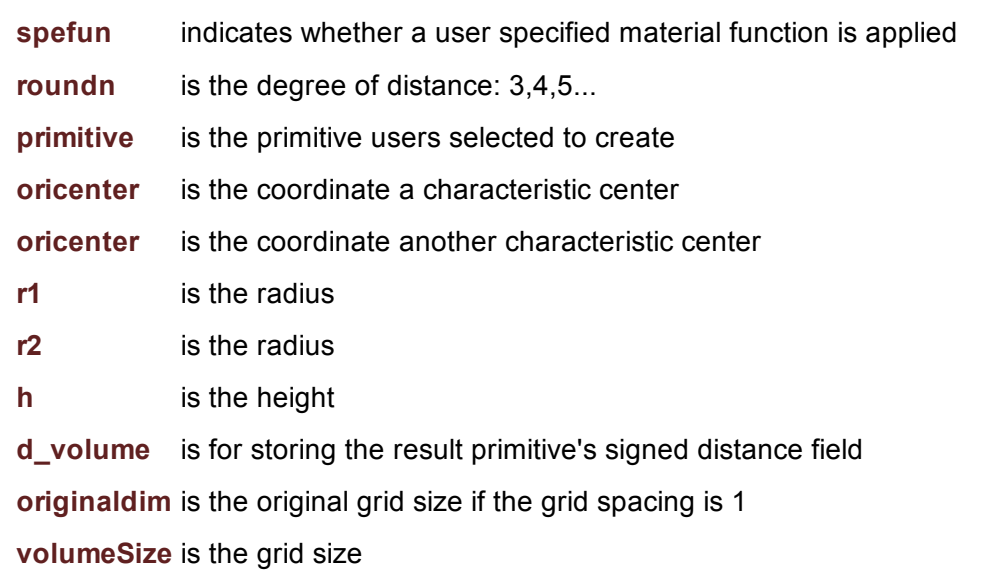

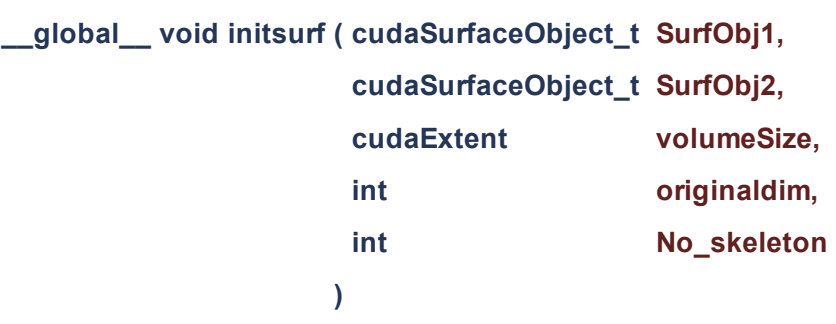

this method is to initialize the surface memory

#### **Parameters**

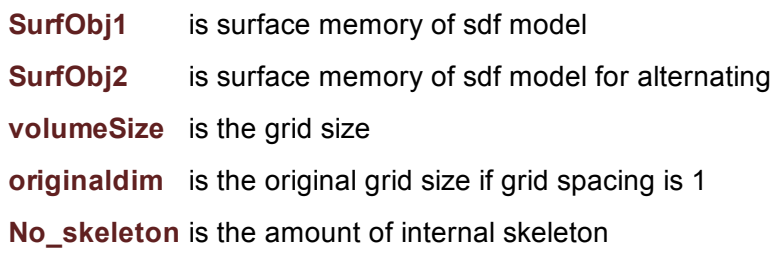

<span id="page-20-0"></span>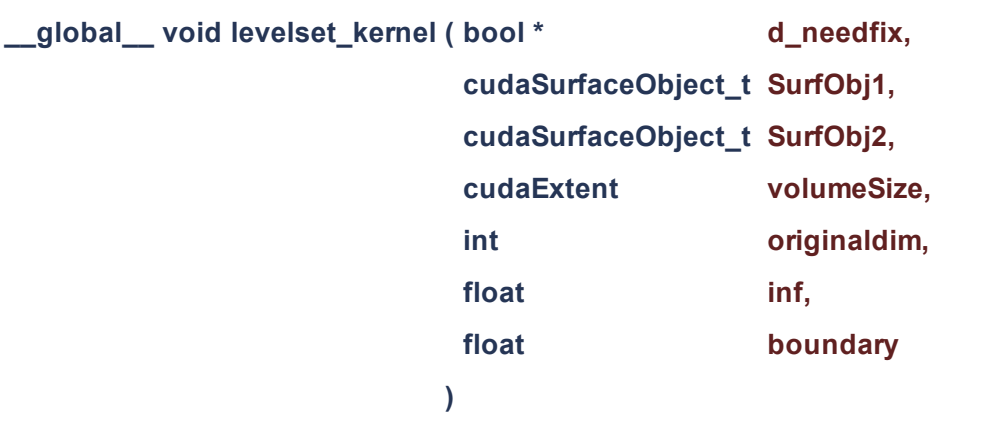

this method is to use upwind differencing fixing distance field

<span id="page-20-1"></span>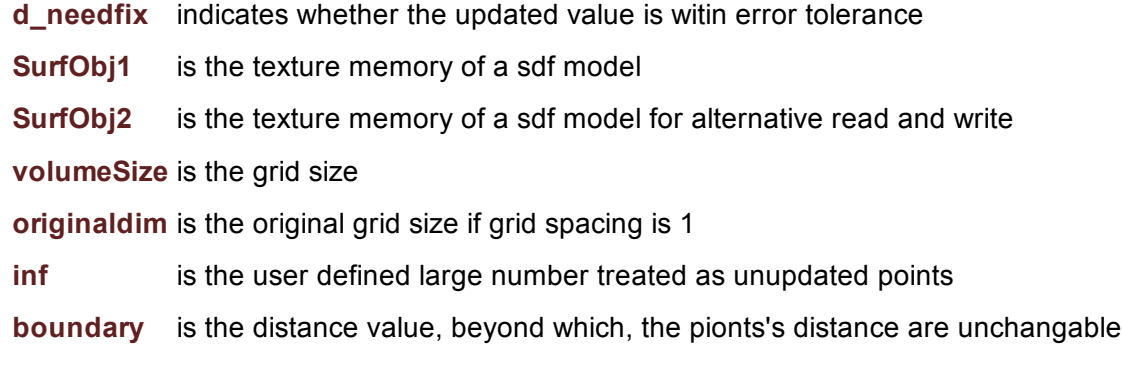

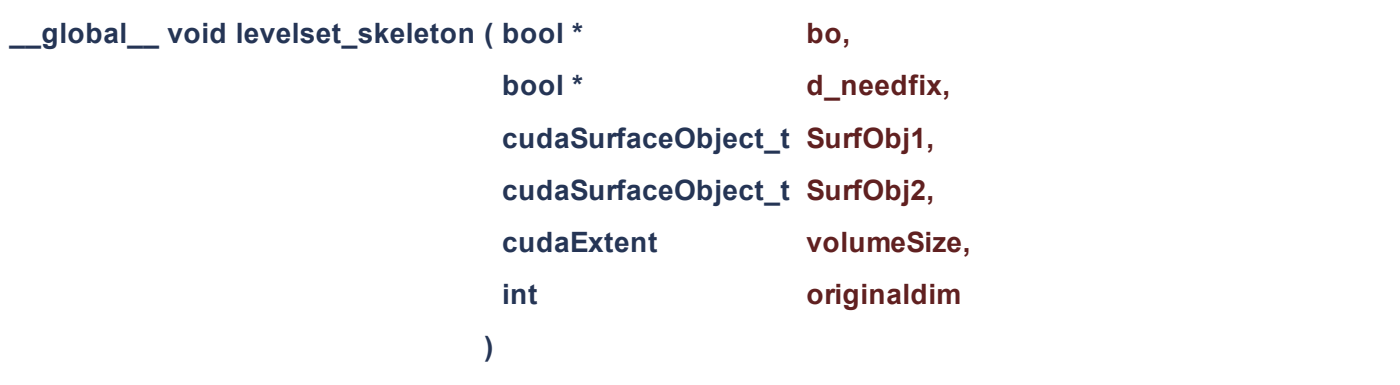

this method is to use upwind differencing for updating distance value on grid points

<span id="page-21-0"></span>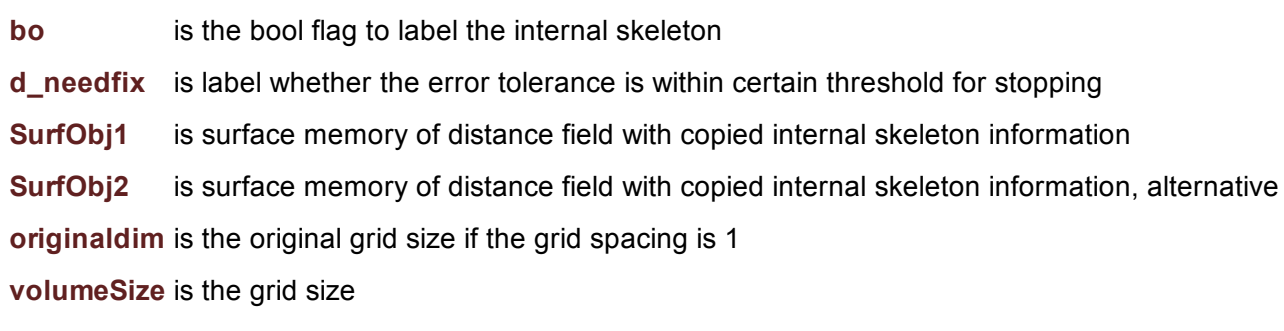

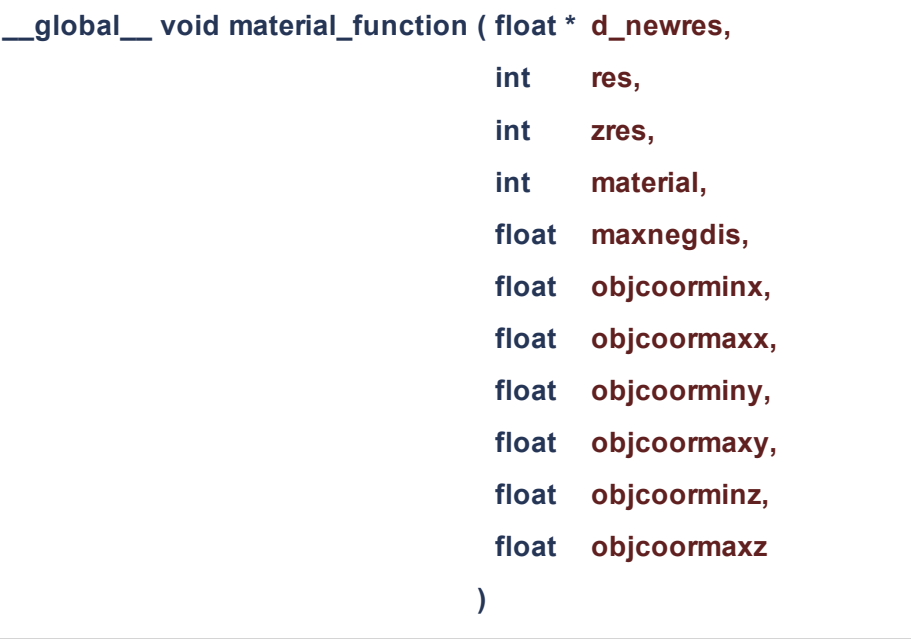

this method is to convert distance value to material value

<span id="page-22-0"></span>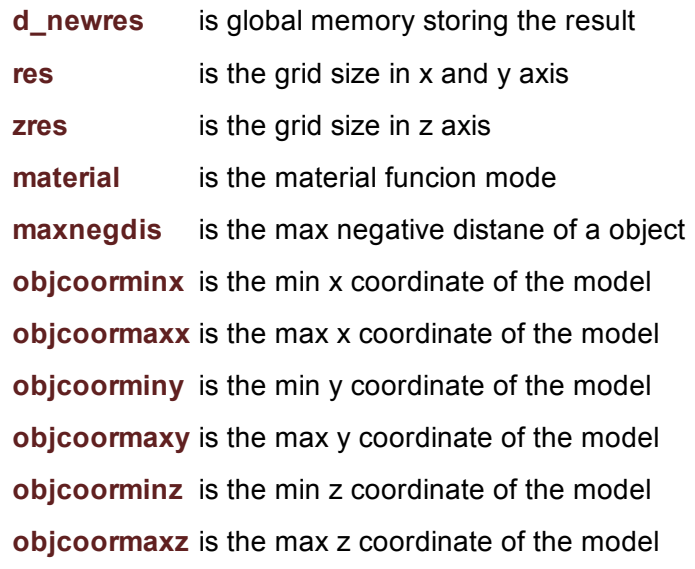

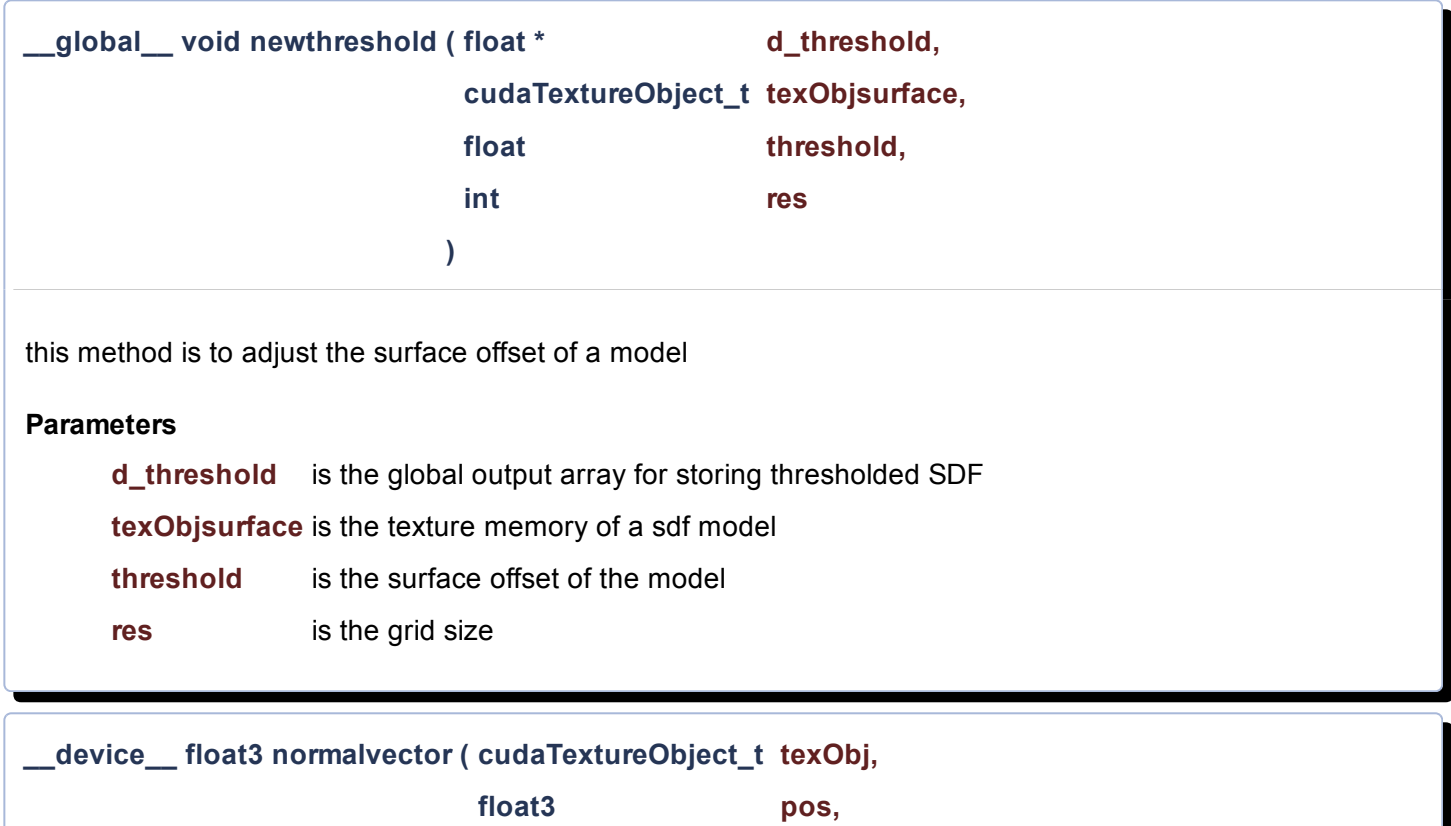

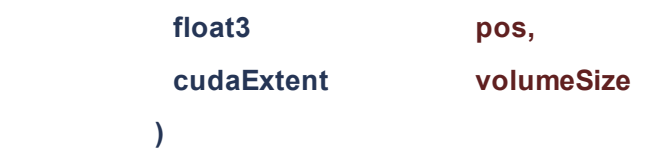

<span id="page-23-1"></span>this method is to compute normal vector of a location in the signed distance field

#### **Parameters**

texObj is texture memory of sigend distance field

pos is location in that distance field

<span id="page-23-0"></span>volumeSize is the grid size

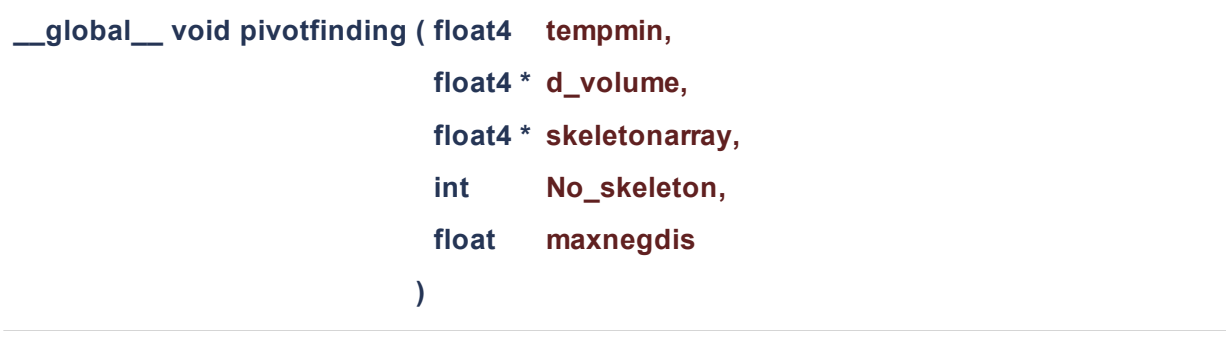

this method is to compute the distance from each internal skeleton point to the selected external skeleton point

#### **Parameters**

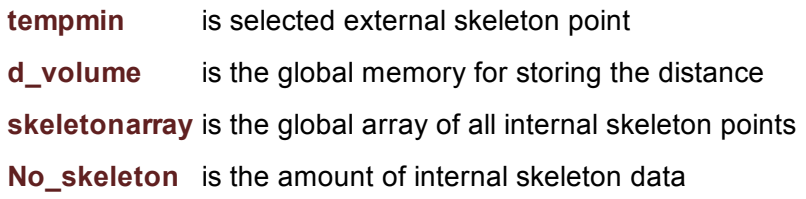

<span id="page-24-1"></span>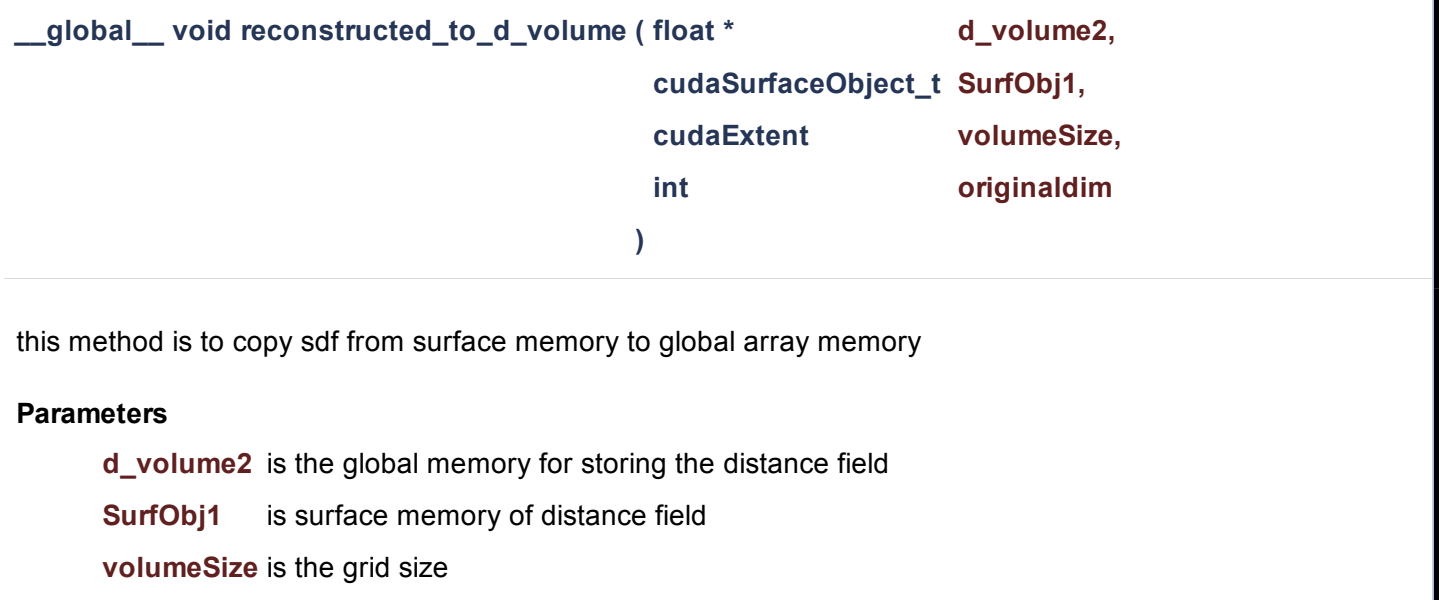

<span id="page-24-0"></span>originaldim is the original grid size if the grid spacing is 1

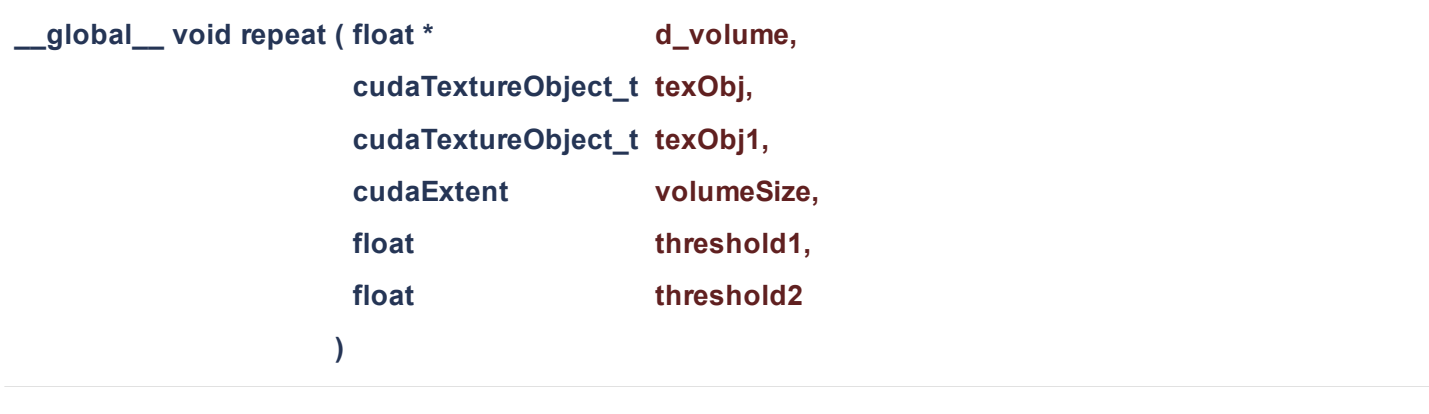

this method is to union texObj with threshold1 and texObj1 with threshold2

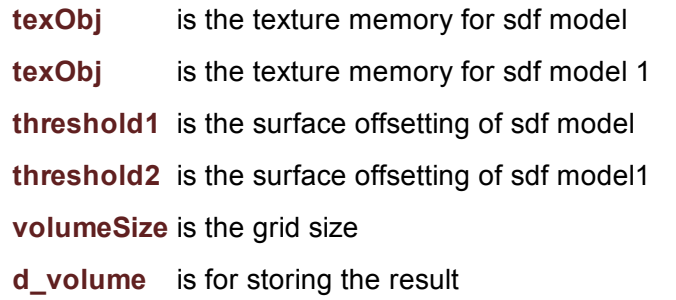

<span id="page-25-0"></span>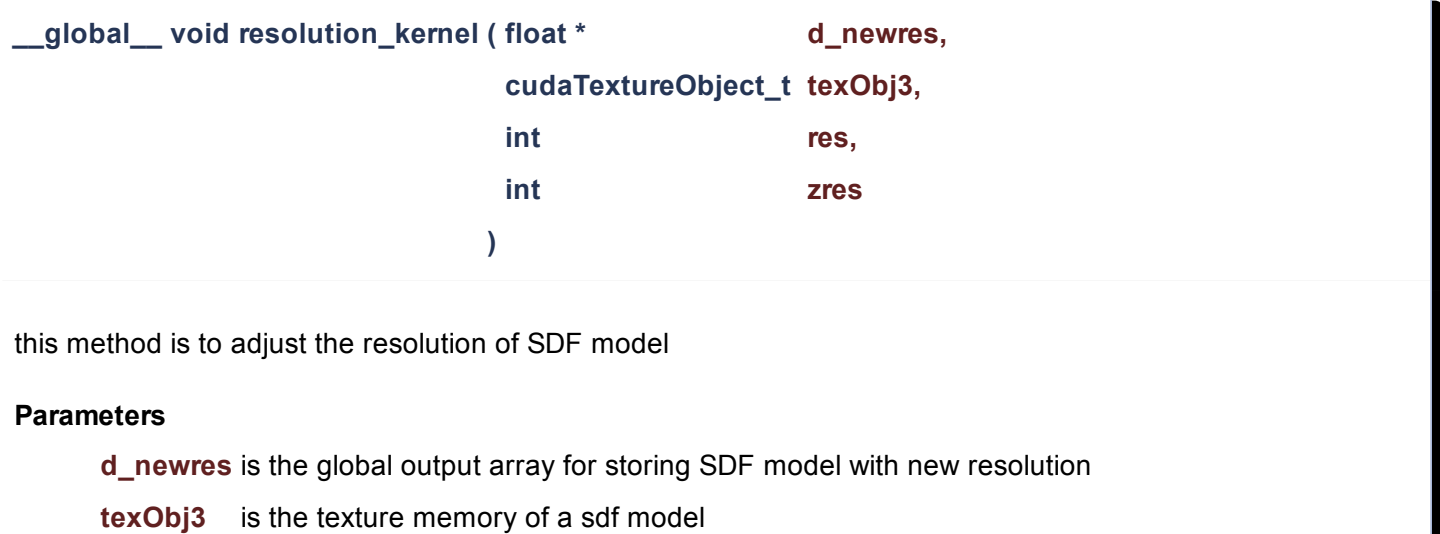

- res is the x and y resolution or grid size
- <span id="page-25-1"></span>zres z resolution or grid size

<span id="page-26-0"></span>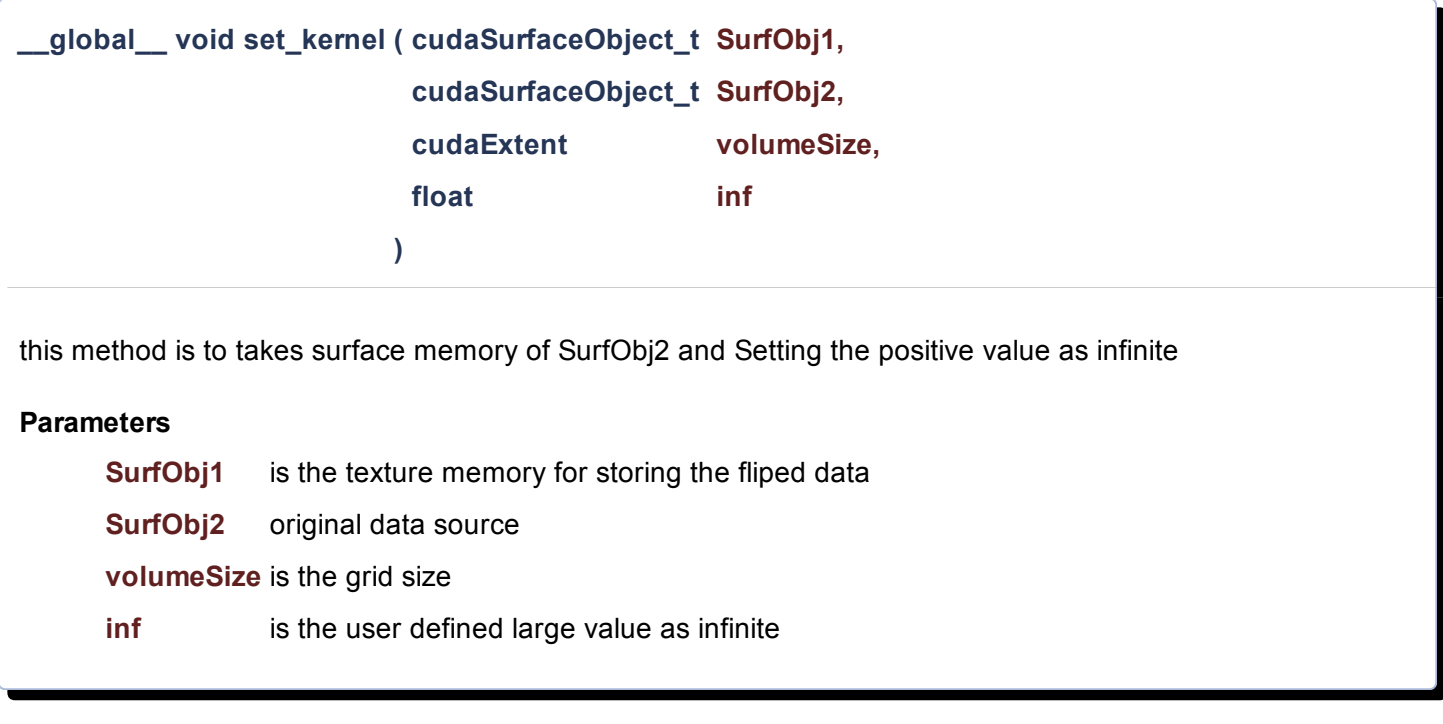

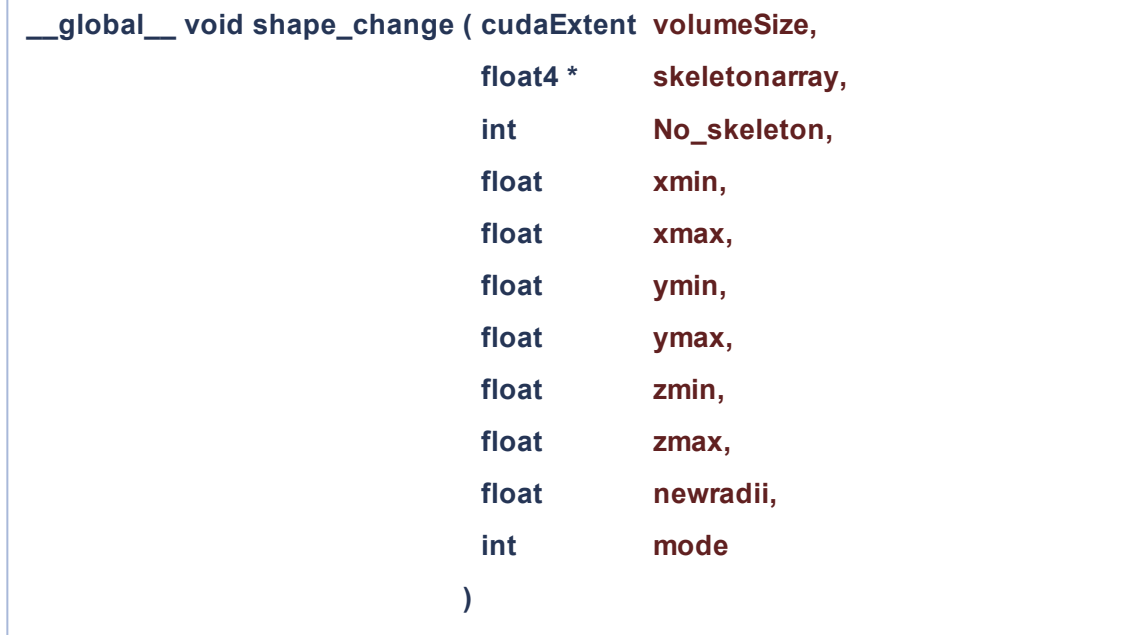

this method is to transform the skeleton to new position and edit the radius of skeleton data

<span id="page-27-0"></span>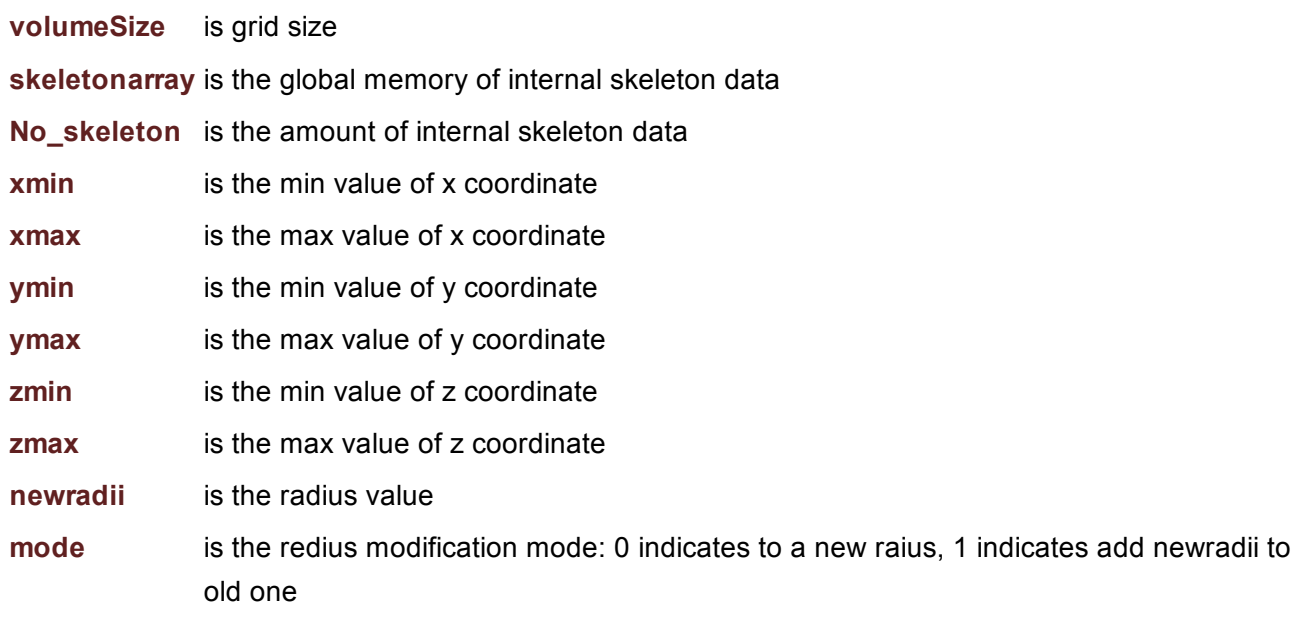

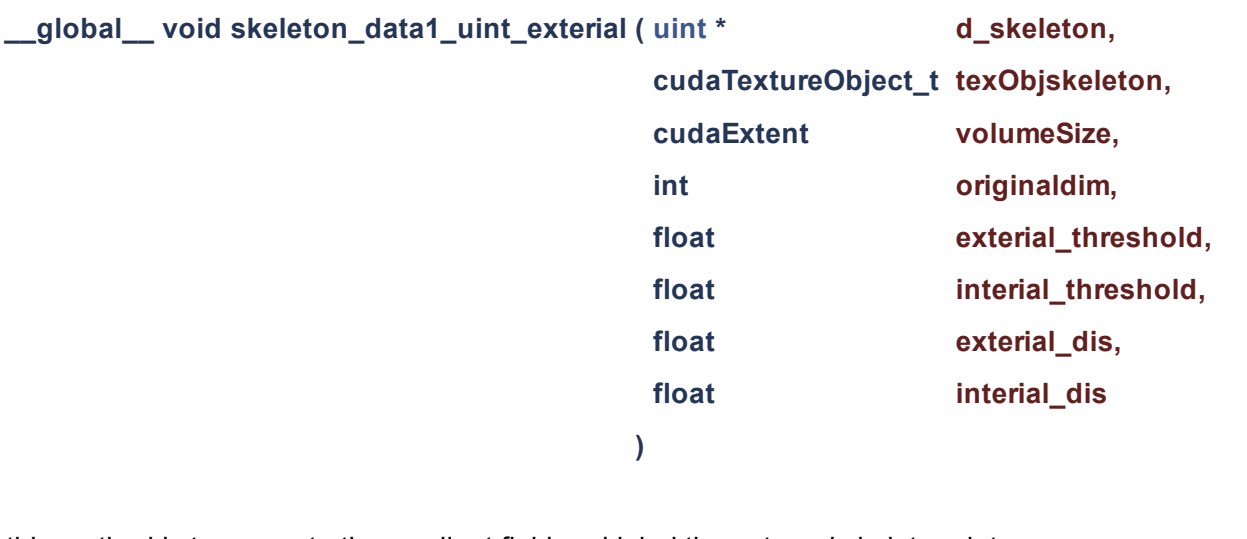

this method is to compute the gradient field and label the external skeleton data

<span id="page-28-0"></span>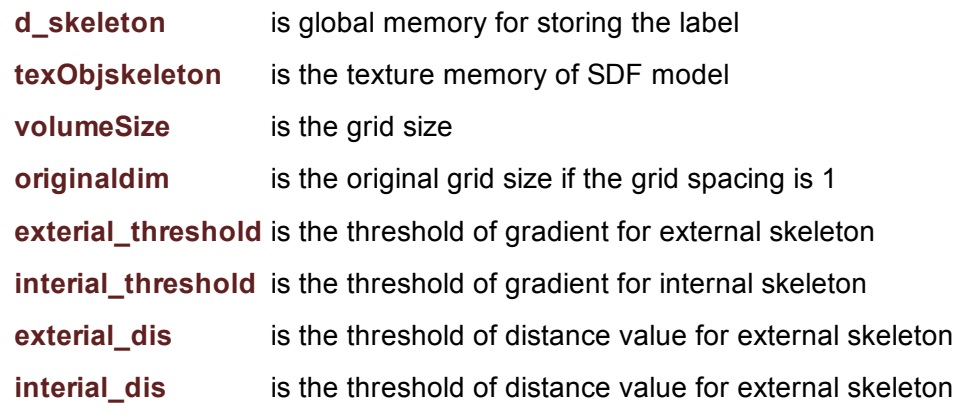

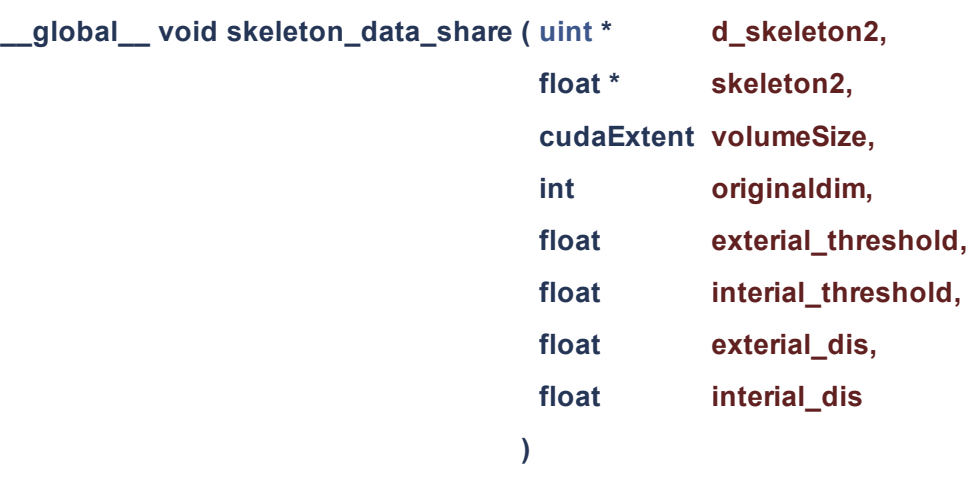

this method is to compute the gradient field and label skeleton data

## **Parameters**

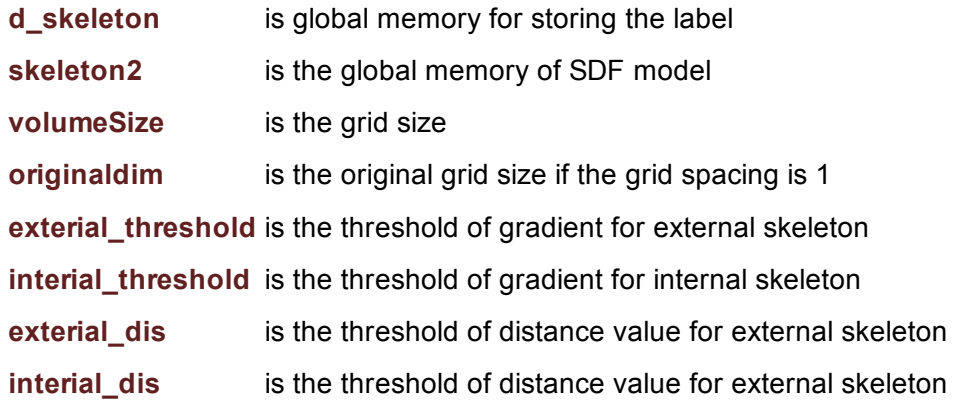

<span id="page-29-0"></span>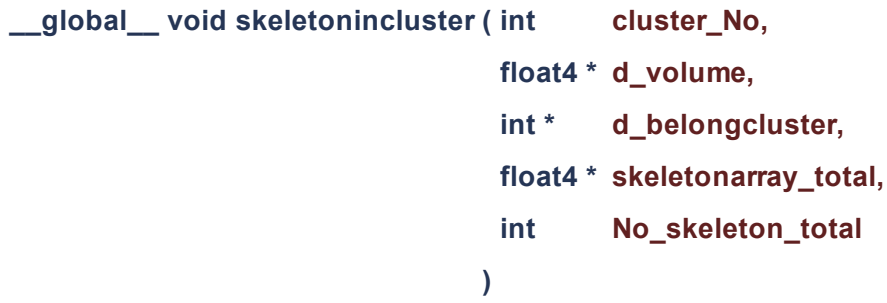

this method is to copy skeleton with certain ID to d\_volume

<span id="page-29-1"></span>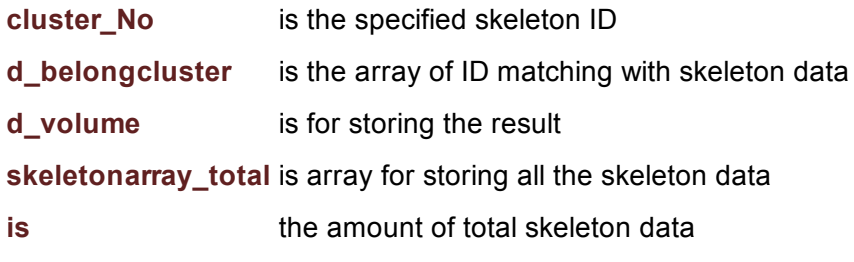

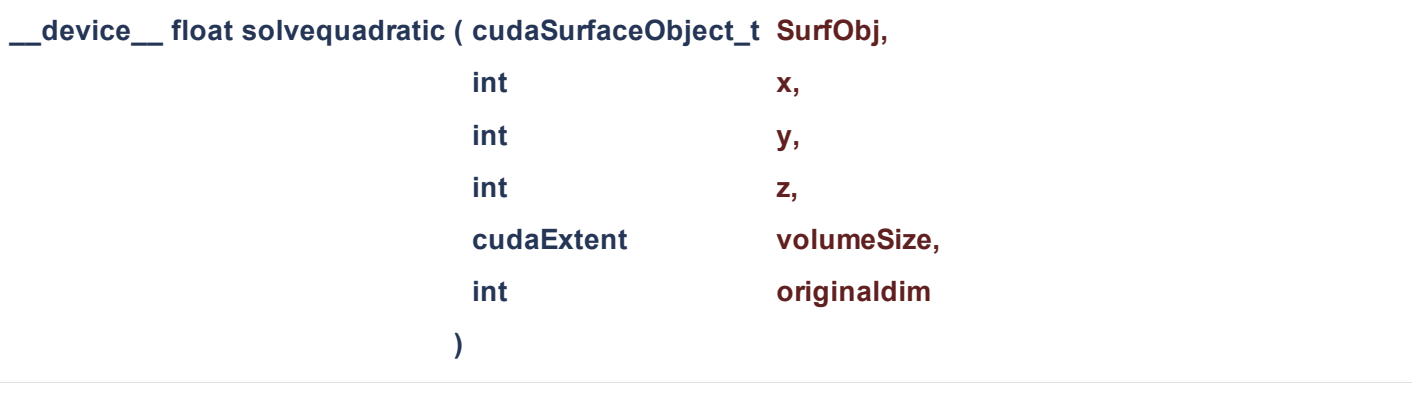

this method is to solve eikonal equation with upwind differencing

# **Parameters**

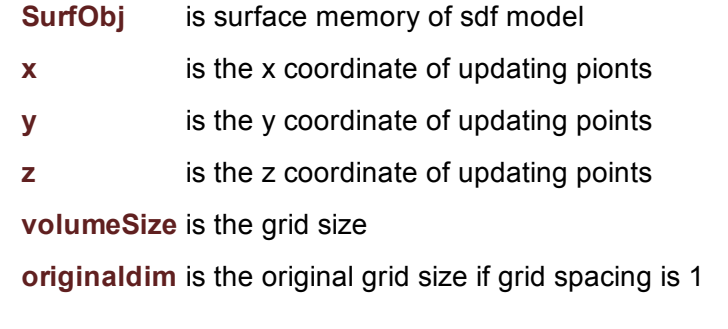

<span id="page-30-1"></span>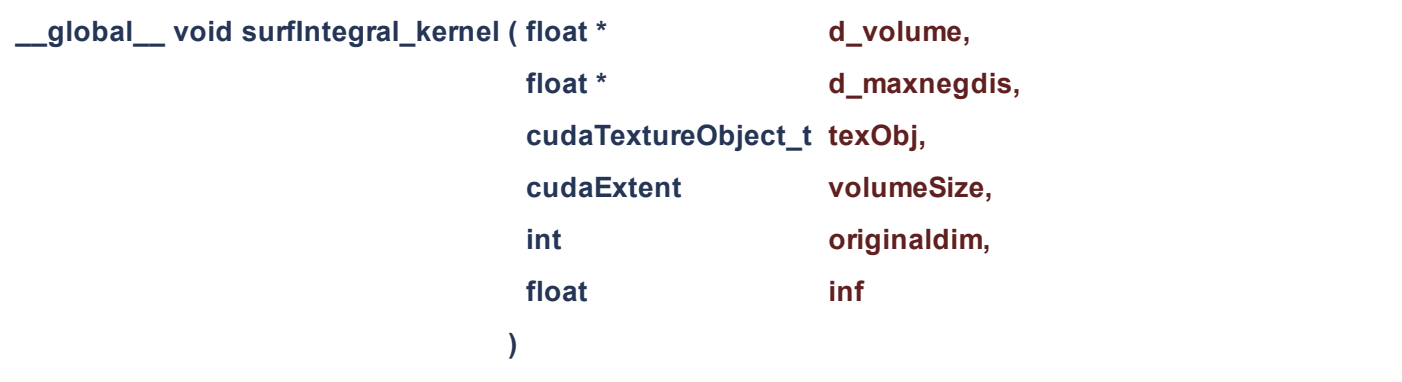

this method is to compute the surface area of the signed distance model

<span id="page-30-0"></span>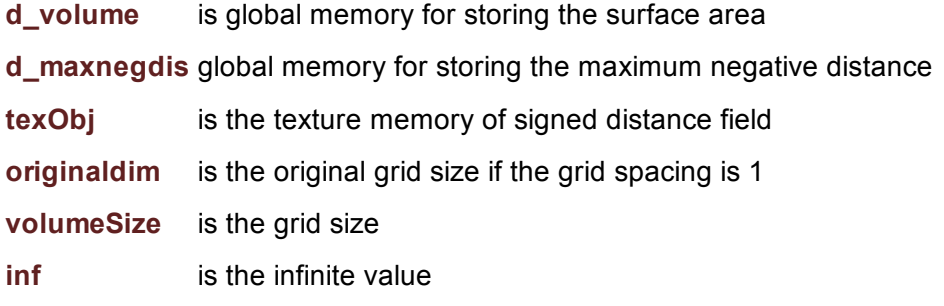

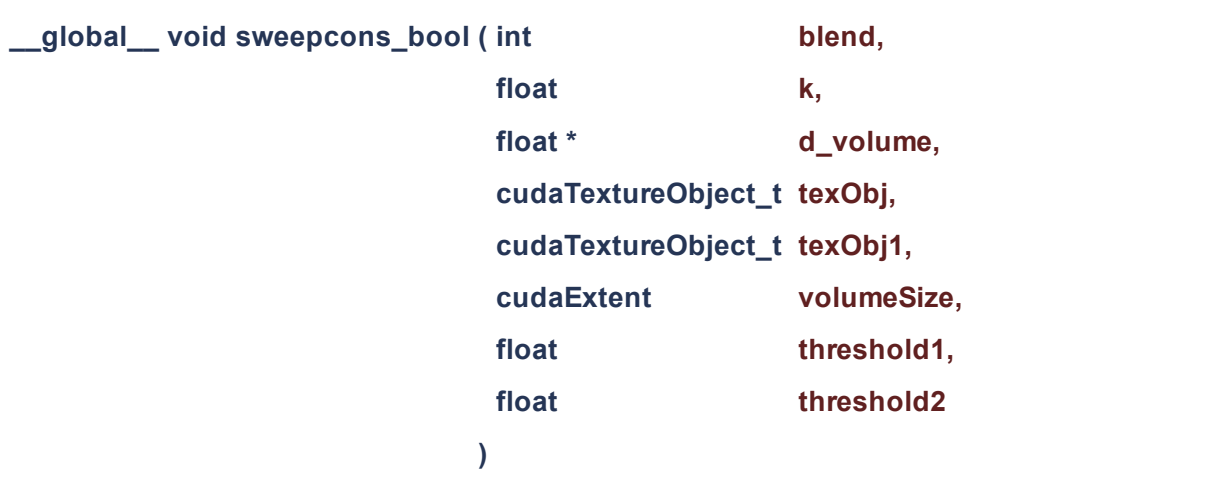

this method is to apply union operation on texObj with threshold1 and texObj1 with threshold2

#### **Parameters**

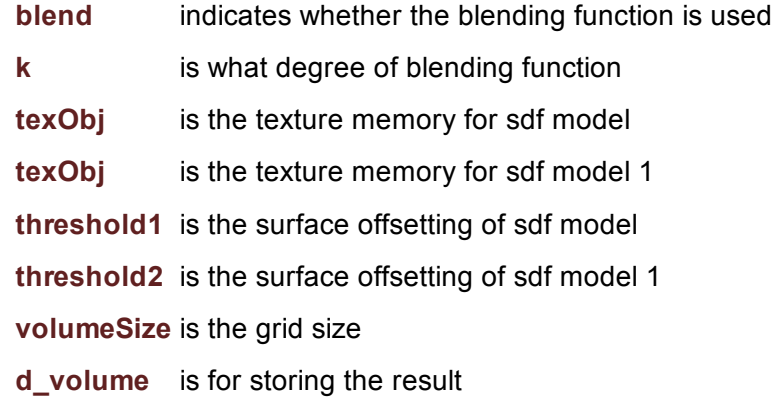

<span id="page-31-0"></span>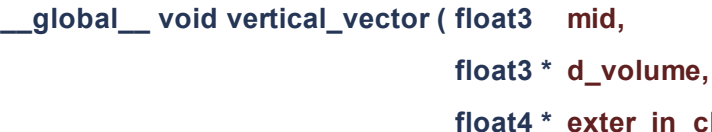

**n\_cluster,** int exterialincluster

this method is to compute the normal vector of the external skeleton sheet

)

#### **Parameters**

mid is the centroid point of the external skelton sheet d\_volume is for storing the computed normal vector exter\_in\_cluster is the array of all the external skeleton points in that segmented sheet exterialincluster is the amount of external skeleton in that segmented sheet

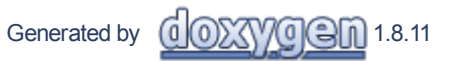